## Mastère Avancé Design de Personnages de Jeux Vidéos

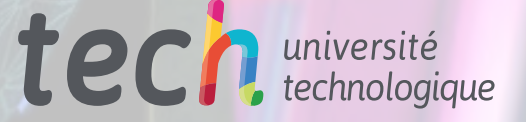

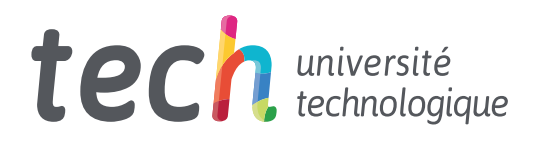

Mastère Avancé Design de Personnages de Jeux Vidéos

- » Modalité: en ligne
- » Durée: 2 ans
- » Qualification: TECH Université Technologique
- » Intensité: 16h/semaine
- » Horaire: à votre rythme
- » Examens: en ligne

Accès au site web: [www.techtitute.com/fr/jeux-video/mastere-avance/mastere-avance-design-personnages-jeux-videos](http://www.techtitute.com/fr/jeux-video/mastere-avance/mastere-avance-design-personnages-jeux-videos)

## Sommaire

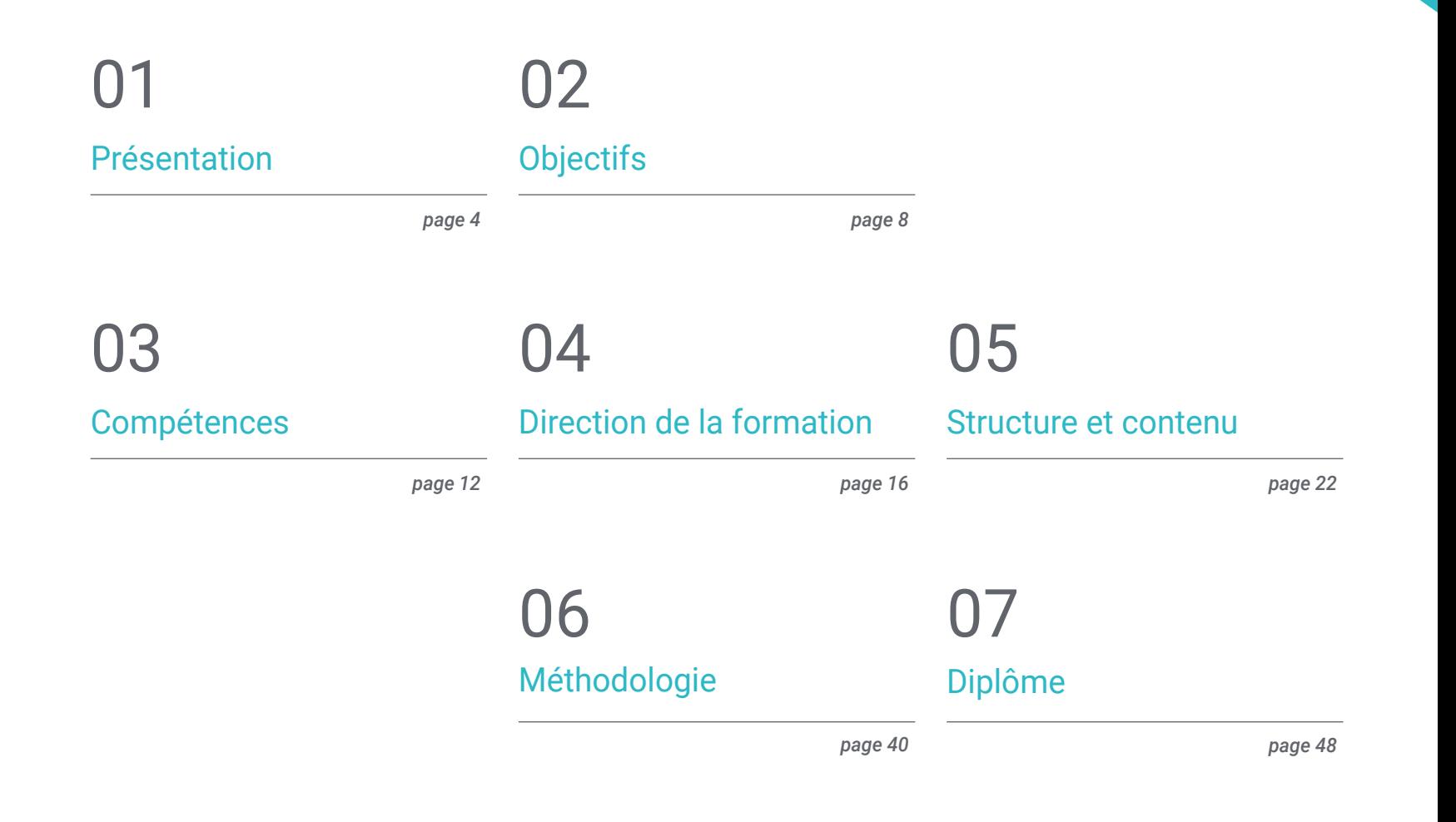

## <span id="page-3-0"></span>Présentation 01

Ces dernières années, les jeux vidéo se sont positionnés comme l'un des secteurs économiques et artistiques les plus puissants au monde. Les entreprises de ce secteur sont donc constamment à la recherche de nouveaux talents pour développer et concevoir leurs nouveaux jeux. Le professionnel qui souhaite progresser dans ce domaine doit donc disposer des connaissances et des compétences actualisées. Ce programme se concentre sur la conception de personnages, l'un des aspects fondamentaux de la création d'un jeu vidéo, et fournira à l'étudiant tous les outils pour mener à bien cette mission conformément aux exigences des plus grandes entreprises de ce secteur.

*Ce programme vous initiera aux meilleures techniques de conception et de modélisation de personnages de jeux vidéos, vous préparant ainsi à une progression immédiate dans ce secteur florissant"* 

## tech 06 | Présentation

Aujourd'hui, l'industrie des jeux vidéo est l'une des plus importantes dans le secteur culturel. Au cours des dix dernières années, cette industrie a évolué considérablement, atteignant des centaines de millions de joueurs dans le monde entier. C'est pourquoi de nombreuses entreprises, qu'il s'agisse de géants du secteur ou d'indépendants, ont besoin de spécialistes qualifiés capables de mener à bien les tâches complexes mais passionnantes qu'implique chaque nouveau projet.

La conception du personnage est l'une des tâches les plus importantes lors de la création de l'une de ces œuvres, car elle définira, dans une large mesure, l'expérience de jeu. C'est pourquoi, il s'agit de l'un des profils professionnels les plus recherchés, et ce Mastère Avancé en Design de Personnages de Jeux Vidéos fournira à l'étudiant toutes les compétences nécessaires pour pouvoir évoluer dans l'une des grandes entreprises de ce secteur. Ce programme permettra d'approfondir des questions telles que l'utilisation de logiciels de conception spécialisés tels que Blender, Arnold ou Zbrush, et les techniques de modélisation 2D et 3D appliquées à la création visuelle de personnages.

Tout ceci est basé sur une méthodologie d'enseignement 100% en ligne qui permettra au professionnel de continuer à travailler sans interruption, car cette formation est totalement adaptée à chaque situation personnelle. Vous serez également accompagné par un corps enseignant de renom dans le domaine de la conception de jeux vidéo, qui fournira aux étudiants les meilleurs outils grâce à de nombreuses ressources multimédia telles que des vidéos, des études de cas, des conférences et des cours magistraux.

Ce Mastère Avancé en Design de Personnages de Jeux Vidéos contient le programme éducatif le plus complet et le plus à jour du marché. Ses principales caractéristiques sont:

- Le développement d'études de cas présentées par des experts en design de personnages pour les jeux vidéo
- Le contenu graphique, schématique et éminemment pratique du programme fournit des informations scientifiques et pratiques sur les disciplines essentielles à la pratique professionnelle
- Des exercices pratiques afin d'effectuer un processus d'auto-évaluation pour améliorer l'apprentissage
- Son accent particulier sur méthodologies innovantes en conception de personnages
- Des conférences théoriques, des questions posées à l'expert, des forums de discussion sur des sujets controversés et un travail de réflexion individuel
- La possibilité d'accéder aux contenus depuis n'importe quel appareil fixe ou portable doté d'une connexion internet

*Grâce à ce Mastère Avancé, apprenez-en plus sur les derniers logiciels spécialisés et devenez un expert de Blender ou ZBrush"* 

## Présentation | 07 tech

*Le meilleur corps enseignant vous accompagnera tout au long du processus d'apprentissage, vous assurant d'acquérir les connaissances les plus pointues en matière de conception de personnages pour les jeux vidéo"* 

Le corps enseignant comprend des professionnels du domaine de la conception de jeux vidéo, qui apportent leur expérience à ce programme, ainsi que des spécialistes reconnus issus de grandes entreprises et d'universités prestigieuses.

Son contenu multimédia, développé avec les dernières technologies éducatives, permettra au professionnel un apprentissage situé et contextuel, c'est-à-dire un environnement simulé qui fournira un étude immersif programmé pour s'entraîner dans des situations réelles.

La conception de ce programme est basée sur l'Apprentissage par Problèmes. Ainsi l'apprenant devra essayer de résoudre les différentes situations de pratique professionnelle qui se présentent à lui tout au long du mastère. Pour ce faire, le professionnel aura l'aide d'un système vidéo interactif innovant créé par des experts reconnus.

*Grâce à la méthodologie en ligne de TECH, vous pourrez combiner votre vie professionnelle avec vos études, car cette formation sera totalement adaptée à votre situation personnelle.*

*Vidéos, lectures, conférences, master classes, résumés interactifs... La meilleure technologie et les meilleures ressources pédagogiques à portée de main.*

# <span id="page-7-0"></span>Objectifs 02

L'objectif principal de ce Mastère Avancé en Design de Personnages de Jeux Vidéos est de permettre au professionnel d'accomplir des progrès considérables au sein de cette grande industrie. À cette fin, TECH a réuni le meilleur corps enseignant et développé les contenus les plus avancés dans ce domaine, afin que le designer puisse disposer des outils les plus avancés pour se démarquer dans un secteur en constante évolution.

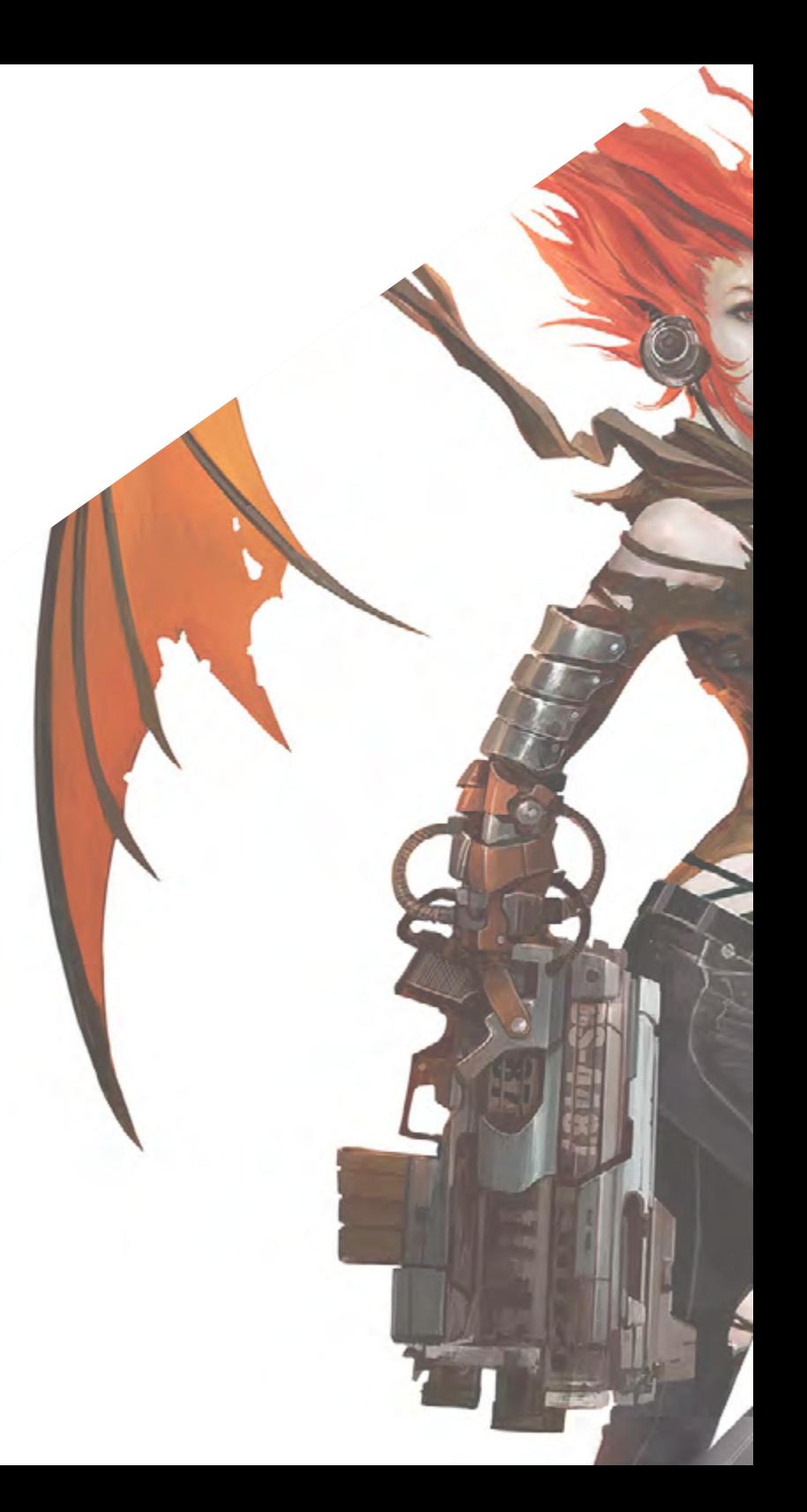

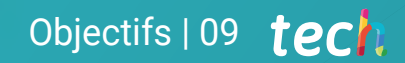

*Progressez professionnellement grâce à ce Mastère Avancé, spécialement conçu pour fournir à ses étudiants les meilleures techniques de design de personnages de jeux vidéos"* 

## tech 10 | Objectifs

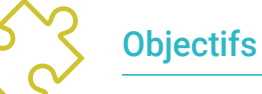

#### Objectifs généraux

- Encourager la documentation et les références nécessaires à l'élaboration d'un travail correct
- Apprendre à structurer, créer et construire des personnages
- Approfondir dans le développement des dossiers de modèles nécessaires dans l'industrie de l'animation
- Créez tous les types de véhicules et d'objets à utiliser dans toutes les disciplines de l'animation 2D et 3D
- Maîtriser l'anatomie de tous les types d'animaux
- Analyser le développement et la création de personnages d'horreur
- Maîtrisez l'art de colorier les personnages créés
- Développer de manière exhaustive des personnages spécifiques pour des jeux vidéo en 2D et 3D
- Développez vos connaissances de l'anatomie humaine et animale afin de développer des créatures hyperréalistes
- Maîtriser la retopologie, les UV et les textures pour perfectionner les modèles créés
- Créez un flux de travail optimal et dynamique pour travailler plus efficacement en modélisation 3D
- Avoir les compétences et les connaissances les plus demandées dans l'industrie de la 3D pour pouvoir postuler aux meilleurs emplois

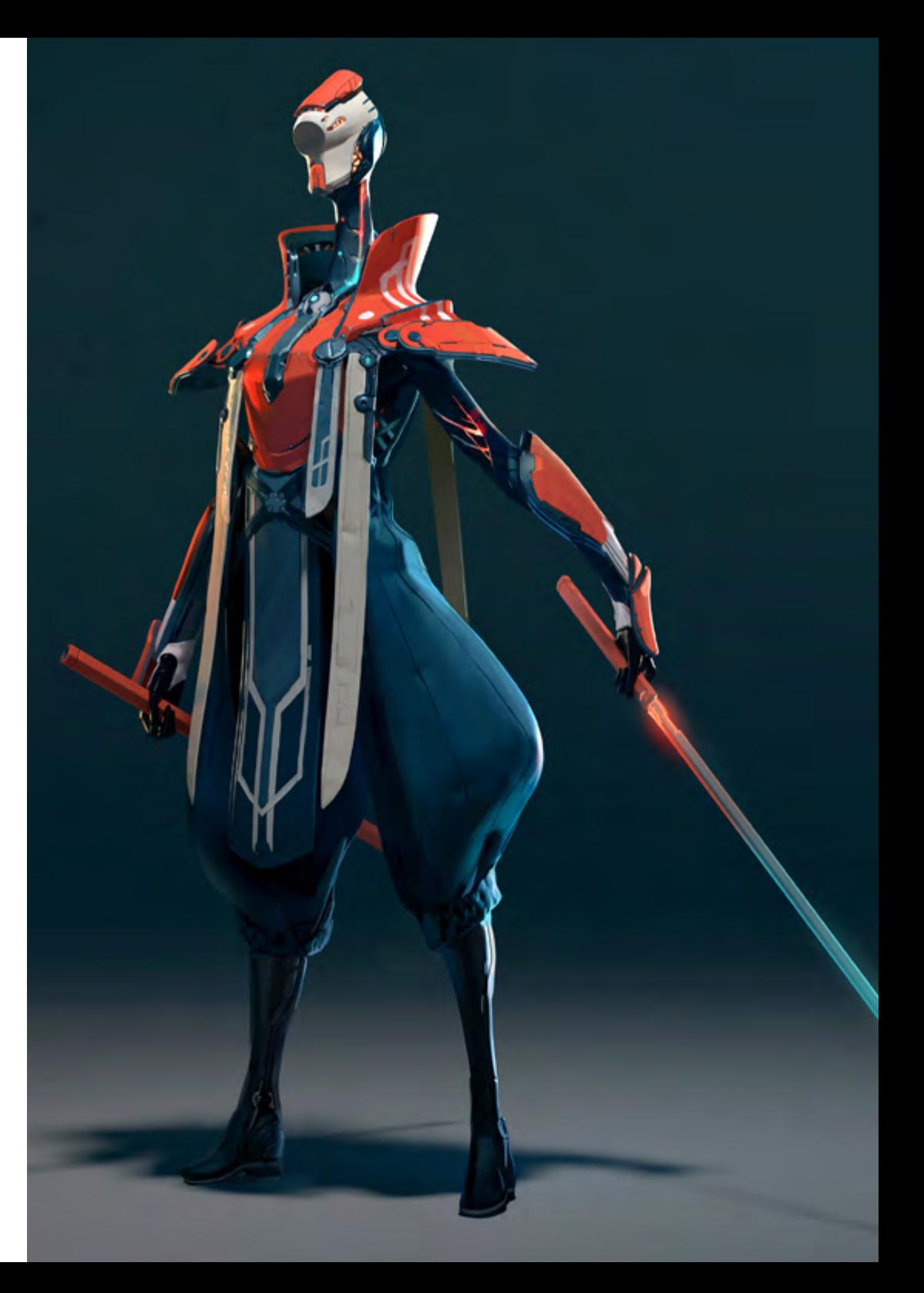

## Objectifs | 11 tech

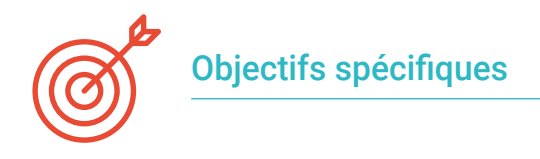

#### Module 1. Personnages

- Connaître les différents styles et techniques de création de personnages
- Faire la différence entre les personnages *cartoon*, de mangas et les personnages réalistes
- Développer la création de personnages d'animaux
- Approfondir les caractéristiques physiques, psychologiques et littéraires des personnages

#### Module 2. Construction du personnage

- Définir les lignes d'action des personnages et leurs formes complexes
- Étudiez l'anatomie, les cheveux et la tête des personnages
- Approfondir la question des personnages et des animaux de *cartoon* et comment les définir
- Connaître la représentation correcte des membres et des mains dans différents types de caractères

#### Module 3. *Feuille de modèle*

- Reconnaître l'importance d'une bonne *model sheet* dans le flux de travail de l'artiste
- Étudiez les expressions, les poses et les lignes directrices essentielles dans lal *model sheet*
- Approfondir dans les codes des bouches et la mise en scène des personnages à travers la *model sheet*
- Pour élaborer une fiche de panne correcte, indispensable dans l'animation suivante

#### Module 4. *Props*. Véhicules et accessoires

- Connaître les différents types de *props* pour le réel, le fantastique et la science-fiction
- Pour en savoir plus sur la création de voitures, de motos et de véhicules futuristes et contemporains
- Développer la capacité de créer des armes blanches, des armes à feu et des armes futuristes
- Intégrer correctement les différents types de *props* dans le jeu vidéo

#### Module 5. Animaux

- Étudier les différences entre les canines, les félins, les herbivores et les grands mammifères
- Différencier les animaux réalistes des animaux de *cartoon* pour les élaborer correctement
- Analyser les autres types d'animaux marins, les oiseaux, les reptiles, les amphibiens et les insectes
- Apprendre à connaître les dinosaures pour leur animation, leur création et leurs poses correctes

#### Module 6. Objets et plantes en tant que personnages

- Approfondir dans la représentation de fleurs, légumes, fruits et autres types de plantes
- Apprendre des exemples et des expressions possibles des plantes carnivores
- Analyser les types d'arbres à créer et à concevoir, ainsi que leur rôle éventuel
- Apprendre à créer des appareils ménagers et des véhicules de différents types et de différentes constructions

## tech 12 | Objectifs

#### Module 7. Créatures fantastiques

- Pour apprendre en profondeur les différents types de créatures fantastiques
- Différencier correctement les différents types de créatures volantes, aquatiques et souterraines
- Se familiariser avec les types de créatures féeriques et hybrides, ainsi que les démoniaques et les géants
- Apprendre à représenter plus fermement les dieux et demi-dieux

#### Module 8. Personnages d'horreur

- Connaître l'anatomie des personnages d'horreur et les clés de leur représentation correcte
- Se plonger dans la création et le design de vampires, de loups-garous et de momies
- Analyser les figures classiques de l'horreur telles que le monstre de Frankenstein ou le Dr Jekyll et Mr. Hyde
- En savoir plus sur les formes géométriques qui définissent les êtres extraterrestres ou aliens

#### Module 9. Couleur

- Étudier la couleur, ses bases et la théorie de la lumière et de la couleur elle-même
- Connaître les relations chromatiques entre température, contraste et équilibre
- Analyser la psychologie de la couleur et le symbolisme de certaines couleurs
- Examiner les applications numériques de tous les contenus

#### Module 10. Jeux vidéo et personnages

- Se pencher sur la mise en œuvre des personnages dans les jeux vidéo
- Apprendre les différences fondamentales entre la 2D et la 3D
- Pour consolider votre propre style de personnages, de lumière et de couleurs
- Créer une bonne méthodologie de travail avec des références pour la modélisation 3D

#### Module 11. Anatomie

- L'étude de l'anatomie humaine des hommes et des femmes
- Développer le corps humain de manière très détaillée
- Sculptez un visage hyperréaliste

#### Module 12. Retopologie et Maya Modeling

- Maîtriser différentes techniques professionnelles de sculpture
- Créer une retopologie avancée du corps entier et du visage dans Maya
- Approfondir comment appliquer des détails en utilisant des *alphas* et des pinceaux dans Zbrush

#### Module 13. UV et Textures avec Allegorithmic Substance Painter et Mari

- Étudier la forme la plus optimale des UV dans les systèmes Maya et UDIM
- Développez les connaissances nécessaires pour texturer dans Substance Painter pour les jeux vidéo
- Savoir comment texturer dans Mari pour des modèles hyperréalistes
- Apprenez à créer des textures XYZ et des cartes de Displacement sur des modèles
- Plongez dans l'importation de textures dans Maya

#### Module 14. Rendu, éclairage et pose du modèle

- Découvrir des concepts avancés d'éclairage et de photographie pour vendre des modèles plus efficacement
- Développer l'apprentissage de la pose du modèle à travers différentes techniques
- Approfondir dans le développement d'un *rig* dans Maya pour l'éventuelle animation ultérieure du modèle
- Observez la maîtrise et l'utilisation du rendu du modèle, en faisant ressortir tous ses détails

## Objectifs | 13 tech

#### Module 15. Création de cheveux pour les jeux vidéo et les films

- Approfondissement de l'utilisation avancée de Xgen dans Maya
- Créer des cheveux pour des films
- Étudier les cheveux en utilisant Cards pour les jeux vidéo
- Développez vos propres textures de cheveux
- Voir les différentes utilisations des brosses à cheveux dans ZBrush

#### Module 16. Simulation de vêtements

- Étudier l'utilisation de Marvelous Designer
- Créer des simulations de tissus dans Marvelous Designer
- Pratiquer différents types de motifs complexes dans Marvelous Designer
- Approfondissement du *workflow* de travail professionnel de Marvelous a ZBrush
- Développer les textures et le *shading* des vêtements et des tissus dans Mari

#### Module 17. Personnages stylisés

- Concentrer les connaissances anatomiques dans des formes plus simples, semblables à des *cartoon*
- Créer un modèle de *cartoon* de la base au détail, en appliquant ce qui a été appris précédemment
- Révisez les techniques apprises pendant le cours dans un style de modélisation différent

#### Module 18. Modélisation de créatures

- Apprendre la modélisation de différents types d'anatomie animale
- Passez en revue les différents types de reptiles et comment créer des échelles avec des cartes de Displacement et Alphas
- Comment exporter des modèles vers Mari pour obtenir des textures réalistes
- En savoir plus sur le Grooming comment le faire sur les animaux avec Xgen
- Rendu de modèles dans Maya Arnold Render

#### Module 19. Blender: un nouveau souffle dans l'industrie

- Des performances logicielles exceptionnelles
- Transférer les connaissances de Maya et ZBrush vers Blender afin de créer des modèles étonnants
- Plongez dans le système de nodal de Blender pour créer différents shaders et matériaux
- Effectuez le rendu des modèles d'entraînement blender avec les deux types de moteurs de rendu Eevee et Cycles

#### Module 20. Création d'environnements organiques dans Unreal Engine

- Étudiez la fonctionnalité du logiciel et la configuration du projet
- Plongez dans l'étude de la TVP et du *storytelling* de la scène afin de réaliser une bonne conception de notre *environment*
- Connaître les différentes techniques de modélisation de terrain et de modélisation organique, ainsi que la mise en œuvre des modèles numérisés eux-mêmes
- Approfondir le système de création de végétation et comment le contrôler parfaitement dans Unreal Engine
- Créez différents types de textures des parties du projet, ainsi que le *shading* des matériaux avec leurs paramètres correspondants
- Développez vos connaissances sur les différents types de lumières, d'atmosphères, de particules et de brouillard, sur la façon de placer différents types d'appareils photo et sur la façon de prendre des photos pour avoir une composition de différentes manières

## <span id="page-13-0"></span>Compétences 03

Ce programme vous offre la possibilité d'acquérir les meilleures compétences en matière de conception de personnages pour les jeux vidéo, car il aborde des aspects tels que l'anatomie, la création de différents artefacts, machines ou créatures fantastiques, ainsi que la modélisation 3D, un aspect fondamental pour la conception appliquée aux jeux vidéo ou même au cinéma. Ainsi, ce Mastère Avancé est une excellente option pour le professionnel qui souhaite faire progresser sa carrière dès maintenant.

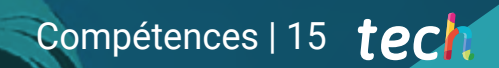

*Grâce à ce programme, vous développerez les compétences en matière de conception de personnages pour les jeux vidéo qui vous permettront de vous distinguer comme un professionnel prestigieux du secteur"*

## tech 16 | Compétences

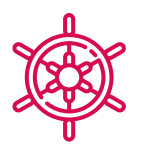

#### Compétences générales

- Connaître et avoir une vision globale de la création de personnages
- Étudier la pré-production complète d'un projet
- Donnez aux personnages et aux *props* une personnalité et un style qui leur sont propre
- Être capable de traiter avec professionalisme les styles de cartoon, fantastiques ou réalistes
- Comprendre les étapes nécessaires à la création de personnages, *props* ou de créatures en tout genre
- Créez n'importe quel type d'être vivant entièrement organique, y compris ses vêtements et ses *props* de manière autonome et avec une grande qualité
- S'adapter à tout type de flux de *workflow* dans le secteur, en utilisant le plus approprié pour chaque type de travail
- Créez le squelette d'un personnage à l'aide d'un *rig* pour tester sa fonctionnalité et corriger les bugs
- Utilisez les logiciels les meilleurs et les plus répandus dans le secteur de la modélisation et de la sculpture 3D

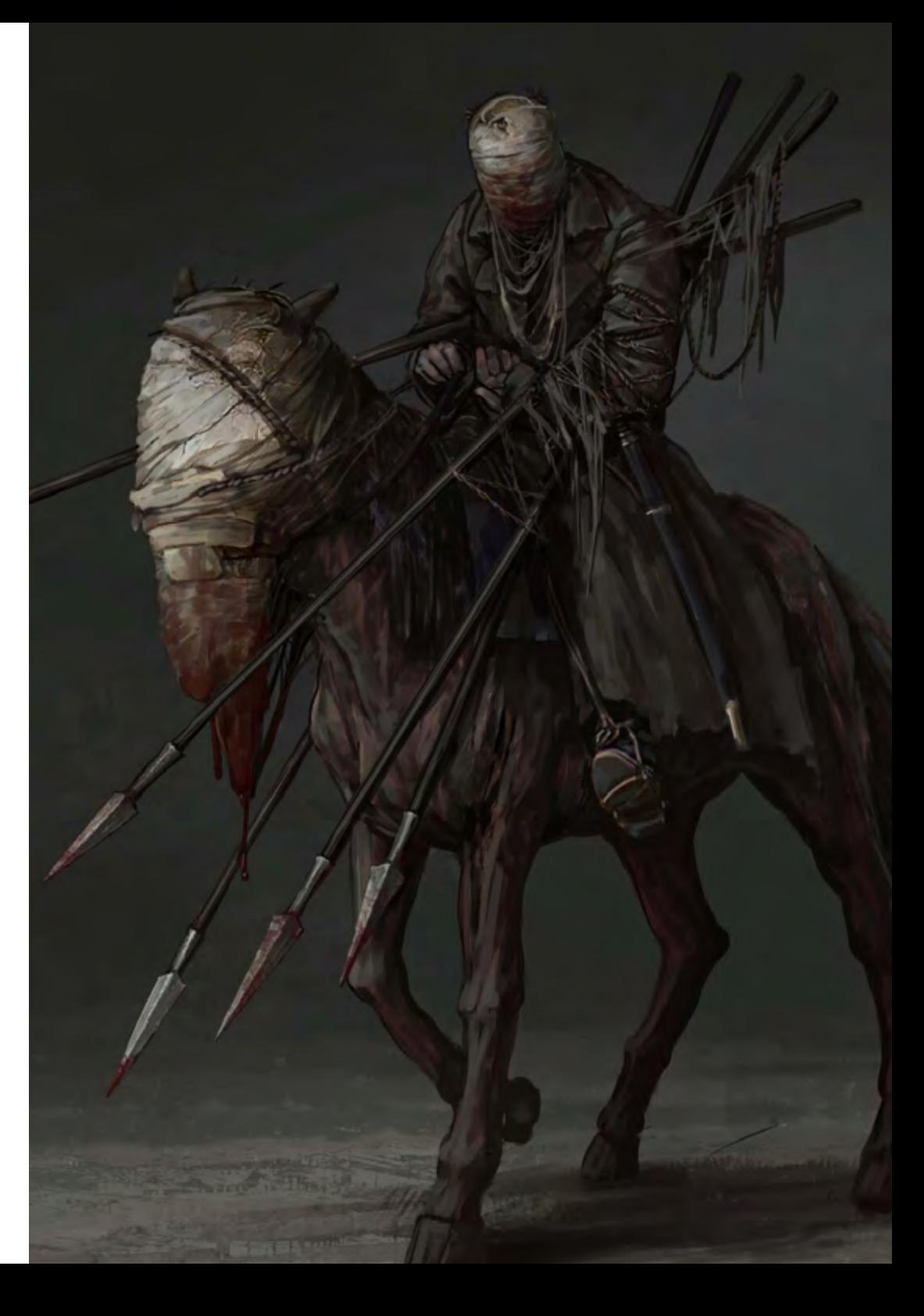

## Compétences spécifiques

- Créez des personnages à partir de légumes de toutes sortes
- Créez toutes sortes de personnages fantastiques
- Maîtriser la création de personnages du premier tracé à la composition finale
- Créer une discipline de travail qui comprend la création correcte d'une *model sheet*
- Construisez des modèles de véhicules et d'accessoires classiques, modernes et futuristes
- Transformez les objets végétaux en personnages animés *cartoon* ou réalistes
- Concevez des personnages fantastiques ou d'horreur de manière réaliste et professionnelle
- Connaître la palette de couleurs, ainsi que la théorie des couleurs et de la lumière applicable
- Différencier tous les types possibles d'animaux à créer, y compris les dinosaures
- Comprendre la méthodologie et la mise en œuvre des personnages dans les jeux vidéo
- Connaître l'anatomie du corps en profondeur, en exploitant chaque détail
- Poser les bases artistiques pour se différencier des autres designers
- Créer de grands modèles humains, tant masculins que féminins
- Résoudre les problèmes des autres départements de travail
- Résoudre les problèmes des autres départements de travail
- Connaître l'influence d'une bonne topologie à tous les niveaux de la production
- Maîtriser le logiciel Mari, largement utilisé dans l'industrie cinématographique
- Connaître la norme en matière de texturation de jeux vidéo grâce à Substance
- Comprendre les exigences actuelles de l'industrie du film et du jeu vidéo afin d'offrir les meilleures solutions de conception possibles
- Maîtriser le rendu pour éviter les modèles qui ont l'air mauvais ou qui ne répondent pas aux normes requises
- Présenter les modèles et les portfolios de conception d'une manière professionnelle
- Affiner la composition de la lumière, de la forme, de la couleur et de la pose des modèles pour mettre en valeur le travail
- Connaître et répondre aux exigences de la création de cheveux pour le cinéma et les jeux vidéo
- Créer des cheveux en maîtrisant différents styles artistiques
- Maîtrisez l'outil Marvelous Designer et ses motifs complexes
- Créez des personnages réalistes ou de *cartoon* de manière polyvalente et crédible
- Connaître l'anatomie de tous les types de créatures afin de les représenter fidèlement
- Maîtriser Unreal Engine et Blender plus efficacement que la plupart des designers

## <span id="page-17-0"></span>Direction de la formation 04

Le corps enseignant de ce Mastère Avancé en Design de Personnages de Jeux Vidéos est composé de véritables experts dans ce domaine qui développent leur carrière professionnelle en tant que concepteurs dans différents projets de jeux vidéo. Cela garantit que ces professeurs transmettent les dernières techniques du métier à l'étudiant, afin qu'il puisse les appliquer directement dans son propre travail.

*Les meilleurs professeurs vous enseigneront les dernières techniques en matière de conception de personnages afin que votre carrière professionnelle progresse rapidement"*

#### Directeur invité internationa

ZBrush Summit.

Joshua Singh est un professionnel de premier plan qui compte plus de 20 ans d'expérience dans l'industrie du jeu vidéo. Il est internationalement reconnu pour ses compétences en direction artistique et en développement visuel. Avec une solide expérience dans des logiciels tels qu'Unreal, Unity, Maya, ZBrush, Substance Painter et Adobe Photoshop, il a laissé une marque significative dans le domaine de la conception de jeux. En outre, son expérience couvre à la fois le développement visuel en 2D et en 3D, et il excelle dans la résolution collaborative et réfléchie de problèmes dans des environnements de production.

En tant que Directeur Artistique chez Marvel Entertainment, il a collaboré avec des équipes d'artistes d'élite et les a guidées, en veillant à ce que les travaux répondent aux normes de qualité requises. Il a également occupé le poste d'Artiste des Personnages Principaux chez Proletariat Inc., où il a créé un environnement sûr pour son équipe et a été responsable de tous les éléments de personnages dans les jeux vidéo. Avec une carrière distinguée qui comprend des rôles de direction dans des entreprises telles que Wildlife Studios et Wavedash Games, Joshua Singh a été un défenseur du développement artistique et un mentor pour de nombreux acteurs de l'industrie. Il a également travaillé pour de grandes entreprises de renom telles que Blizzard Entertainment et Riot Games, en tant qu'Artiste Principal des Personnages. Parmi ses projets les plus importants, il a participé à certains des jeux vidéo les plus populaires, notamment Marvel's Spider-Man 2, League of Legends et Overwatch. Sa capacité à unifier la vision du Produit, de l'Ingénierie et de l'Art a été fondamentale pour le succès de nombreux projets. Au-delà de son travail dans l'industrie, il a partagé son expérience en tant qu'instructeur à la prestigieuse Gnomon School of VFX et a été présentateur lors d'événements renommés tels que le Tribeca Games Festival et le

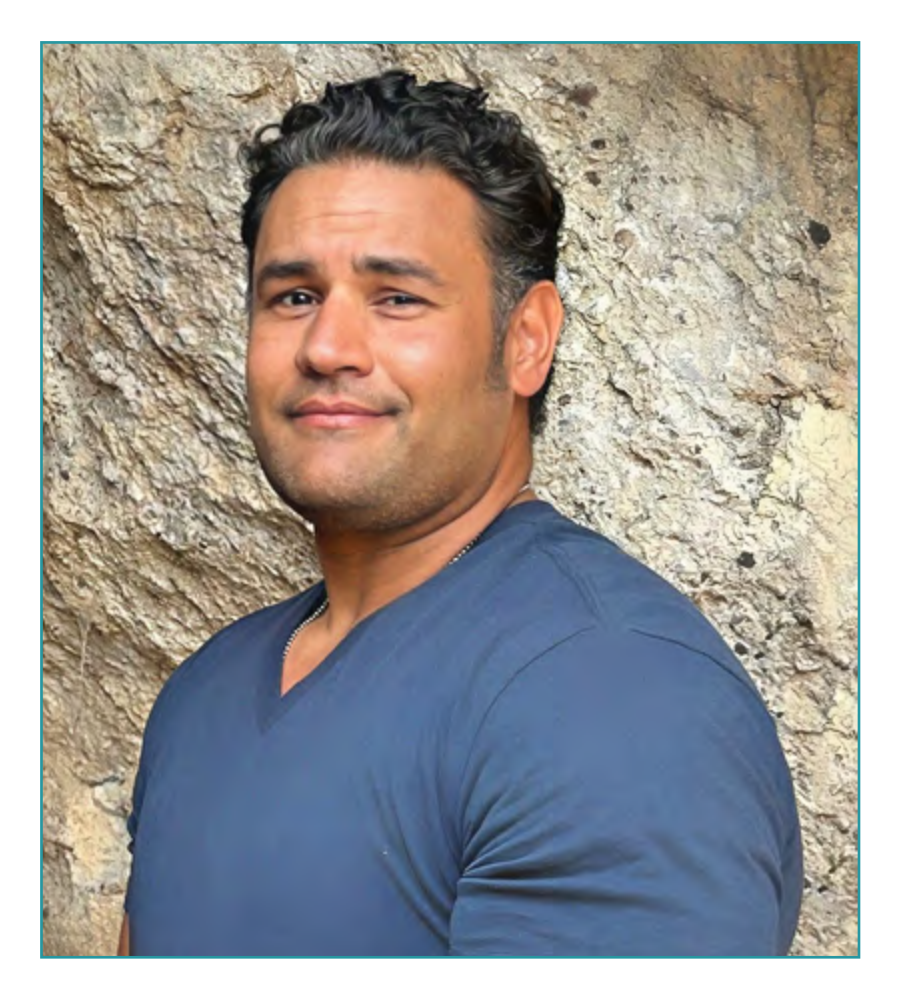

## M. Singh, Joshua

- Directeur Artistique chez Marvel Entertainment, Californie, États-Unis
- Artiste des Personnages Principaux chez Proletariat Inc.
- Directeur Artistique chez Wildlife Studios
- Directeur Artistique chez Wavedash Games
- Artiste Principal des Personnages chez Riot Games
- Artiste Principal de Personnages chez Blizzard Entertainment
- Artiste chez Iron Lore Entertainment
- Artiste 3D chez Sensory Sweep Studios
- Artiste Senior chez Wahoo Studios/Ninja Bee
- Études Générales à l'Université d'État de Dixie
- Diplôme en Graphisme de l'Eagle Gate Technical College

*Grâce à TECH, vous pourrez apprendre avec les meilleurs professionnels du monde"*

## tech 22 | Direction de la formation

#### **Direction**

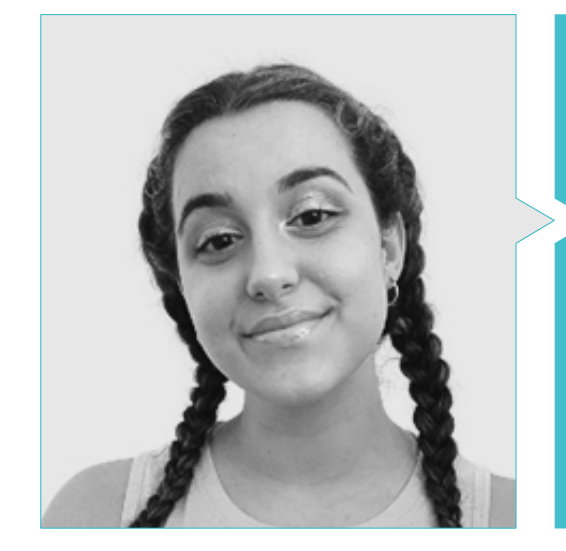

#### **Direction**

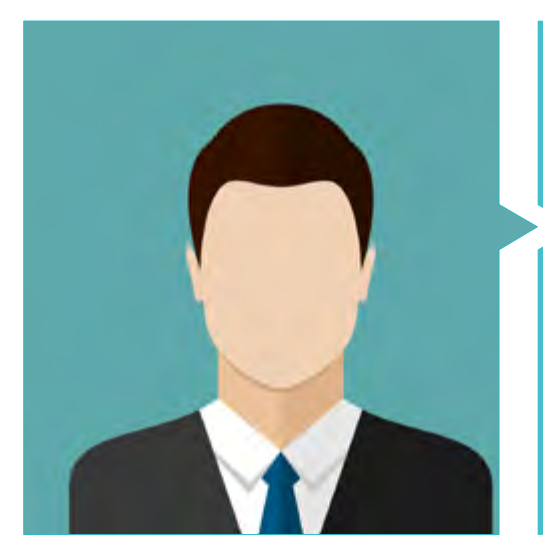

#### Mme Gómez Sanz, Carla

- Généraliste 3D chez Blue Pixel 3D
- Artiste conceptuel, modélisateur 3D, ombrageur chez Timeless Games Inc
- Collaboration avec une société de conseil multinationale pour la conception de vignettes et d'animations pour des propositions commerciales
- Technicien supérieur en animation 3D, jeux vidéo et environnements interactifs au CEV Ecole Supérieure de Communication, Image et Son
- Technicien supérieur en animation 3D, jeux vidéo et environnements interactifs au CEV Ecole Supérieure de Communication, Image et Son

#### M. Quilez Jordán, Francisco Manuel

- Concepteur d'arrière-plan et assistant sur le court-métrage "Pollo", récompensé par le prix Goya
- Concepteur de fond, storyboard, animateur et assistant dans des projets tels que "Le rêve d'une nuit de San Juan", "L'Esprit de la
- forêt", "Wrinkles" et "Phineas et Ferb"
- Intercalaire et designer à 12 Pingüinos avec des projets tels que "Las triplettes" ou "Juanito Jones"

### **Professeurs**

#### M. González, Manuel

- Gérant et directeur de la société de production 12 Pingüinos S.L
- Gérant et directeur de la société de production Cazatalentos S.L
- Membre académique de l'Académie des Arts et des Sciences Cinématographiques d'Espagne
- Chargé de cours à l'université Complutense de Madrid, à la faculté des beaux-arts, dans le cadre du cours de dessin expérimental et d'animation 2D

#### Dr Delgado Sánchez, Cruz

- Coordinateur de production pour plusieurs longs métrages et séries télévisées: Les Voyages de Gulliver, Los 4 Musiciens Bremen (Prix Goya), Los Musiciens trotteurs (également scénariste)
- Doctorat en communication audiovisuelle
- Professeur de production et d'écriture de scénarios et coordinateur de la spécialité Animation à l'ECAM (École de cinéma et d'audiovisuel de la Communauté de Madrid)
- Professeur de la matière Histoire du cinéma d'animation à l'École supérieure de design, d'innovation et de technologie (ESNE) et à l'U-tad
- Conférencier sur des sujets liés au cinéma d'animation dans diverses universités (Universidad Europea CEES, San Pablo-CEU)
- Membre de l'Académie des arts et des sciences du cinéma
- Auteur de cinq livres sur l'animation et contributeur à différents médias écrits
- Collaborateur sur des thèmes cinématographiques dans divers programmes de la chaîne COPE

#### M. Rodríguez Tendero, Rodrigo

- Collaborations de dessins animés avec le studio 12 Pingüinos: Tirma, Chupachups, Parc Thématique Warner, Kalise-Menorquina, Les triplettes, Pollo (court métrage lauréat du Goya du meilleur court métrage d'animation)
- Projets d'illustration et de conception pour Merlin Games, McAfee Antivirus, Club Megatrix Magazine, Amstel et Ikea, entre autres

#### M. Custodio, Nacho

- Animateur indépendant avec 20 ans d'expérience
- Collaborateur en tant qu'animateur dans des courts métrages tels que Another way to fly, Kuri et Cazatalentos et Cazatalentos; des séries coupées comme Forrito et Quatre amis et demi, des séries 3d comme Arrugas

## <span id="page-23-0"></span>Structure et contenu 05

Ce Mastère Avancé en Design de Personnages de Jeux Vidéos a été conçu par des experts de renommée internationale dans ce domaine, qui ont structuré ce programme en 20 modules spécialisés. Ainsi, tout au long de son cursus, le professionnel pourra s'informer des dernières avancées en matière de conception de *props* pour les jeux vidéo, la création de créatures fantastiques, la retopologie et la modélisation avec Maya ou l'utilisation de Zbrush, parmi de nombreux autres aspects pertinents.

*Avec ce programme, vous apprendrez les meilleures techniques de conception 2D et de modélisation 3D qui vous feront évoluer professionnellement de façon immédiate"*

## tech 26 | Structure et contenu

#### Module 1. Personnages

- 1.1. Personnages
	- 1.1.1. Analyse et développement du caractère
	- 1.1.2. Styles et dessins par région et par culture
	- 1.1.3. Évolution des personnages vers les styles actuels
- 1.2. Styles dans chaque produit
	- 1.2.1. Personnages pour le cinéma
	- 1.2.2. Personnages pour les séries
	- 1.2.3. Personnages de jeux vidéo
- 1.3. Techniques de style
	- 1.3.1. 2D
	- 1.3.2. 3D
	- 1.3.3. Le *cut-out*
- 1.4. Personnages dans la publicité
	- 1.4.1. Les styles de publicité à travers l'histoire
	- 142 Actuel 2D
	- 1.4.3. Actuel 3D
- 1.5. Analyse des types de caractères
	- 1.5.1. *Cartoon*
	- 1.5.2. Manga
	- 1.5.3. Réaliste
- 1.6. Typologie
	- 1.6.1. Héros-anti-héros
	- 1.6.2. Vilain-antithèse
	- 1.6.3. Personnage Enrobé-Simple d'Esprit
- 1.7. L'image typique
	- 1.7.1. Professions
	- 1.7.2. Ages
	- 1.7.3. Personnalités
- 1.8. Personnages animaux
	- 1.8.1. Des humains zoomorphes
	- 1.8.2. Animaux anthropomorphes
	- 1.8.3. Animaux domestiques
- 1.9. Caractéristiques des personnages
	- 1.9.1. Littéraire
	- 1.9.2. Psychologiques
	- 1.9.3. Physiques
- 1.10. *Merchandising* de personnages
	- 1.10.1. Histoire
	- 1.10.2. Guides de style
	- 1.10.3. Application commerciale

#### Module 2. Construction du personnage

- 2.1. Formes géométriques
	- 2.1.1. Principes de base
	- 2.1.2. Combinaison de formes
	- 2.1.3. Axes
- 2.2. Lignes d'action
	- 2.2.1. Courbes, horizontales et diagonales
	- 2.2.2. Des formes simples dans la ligne d'action
	- 2.2.3. Structure et extrémités
- 2.3. Formes complexes
	- 2.3.1. Géométries combinées
	- 2.3.2. La pose
	- 2.3.3. Division en têtes
- 2.4. L'anatomie
	- 2.4.1. Canon humain classique
	- 2.4.2. Proportions
	- 2.4.3. Possibilités d'action

### Structure et contenu | 27 tech

#### 2.5. La tête

- 2.5.1. Construction
- 2.5.2. Axes
- 2.5.3. Yeux et parties du visage
- 2.6. Les cheveux
	- 2.6.1. Féminin
	- 2.6.2. Masculin
	- 2.6.3. Coiffures
- 2.7. Création de personnages *cartoon*
	- 2.7.1. Exagérer les proportions
	- 2.7.2. Têtes et expressions
	- 2.7.3. Silhouette et poses
- 2.8. Animaux *cartoon*
	- 2.8.1. Animaux domestiques
	- 2.8.2. Quadrupèdes et oiseaux
	- 2.8.3. Autres types
- 2.9. Membres
	- 2.9.1. Construction
	- 2.9.2. Articulations
	- 2.9.3. Poses
- 2.10. Mains
	- 2.10.1. Construction générale
	- 2.10.2. Humain
	- 2.10.3. *Cartoon*

#### Module 3. *Feuille de modèle*

- 3.1. Construction
	- 3.1.1. Trois quarts
	- 3.1.2. Division en têtes
	- 3.1.3. *Clean up*
- 3.2. *Turn Around*
	- 3.2.1. Les cinq poses
	- 3.2.2. Lignes directrices
	- 3.2.3. Symétries et non symétries

#### 3.3. Poses

- 3.3.1. Possibilités d'action
- 3.3.2. Interrelation avec les *props*
- 3.3.3. Position de la caméra dans la pose
- 3.4. Expressions
	- 3.4.1. Neutres
	- 3.4.2. Enjoué
	- 3.4.3. Triste et en colère
- 3.5. Mains
	- 3.5.1. Construction
	- 3.5.2. Positions et virages
	- 3.5.3. Interrelation avec les *props*
- 3.6. Comparatifs
	- 3.6.1. Division en têtes et lignes directrices
	- 3.6.2. Adaptation des autres personnages au protagoniste
	- 3.6.3. Interrelation
- 3.7. Codes de la bouche
	- 3.7.1. Standards universels et suppléments
	- 3.7.2. Correspondent à la phonétique et à la lecture
	- 3.7.3. Neutres, joyeux, en colère, tristes
- 3.8. *Blinks*
	- 3.8.1. Formes neutres et autres expressions
	- 3.8.2. Leur position fermée
	- 3.8.3. Intercalaires
- 3.9. Mise en scène
	- 3.9.1. Sa position dans l'arrière-plan
	- 3.9.2. Position des caméras
	- 3.9.3. Interrelations
- 3.10. Feuilles de fautes
	- 3.10.1. Oui
	- 3.10.2. Non
	- 3.10.3. Assistance aux animateurs

## tech 28 | Structure et contenu

#### Module 4. *Props*. Véhicules et accessoires

- 4.1. *Props*
	- 4.1.1. Qu'est-ce qu'un *prop* ?
	- 4.1.2. Généralistes
	- 4.1.3. *Props* ayant un poids dans l'argumentation
- 4.2. Accessoires
	- 4.2.1. Accessoires et vêtements
	- 4.2.2. Accessoires réels. Professions
	- 4.2.3. Accessoires fantastiques et de science-fiction
- 4.3. Voitures
	- 4.3.1. Classique
	- 4.3.2. Actuel
	- 4.3.3. Futuristes
- 4.4. Motos
	- 4.4.1. Actuel
	- 4.4.2. Futuristes
	- 4.4.3. Motos à 3 roues
- 4.5. Autres véhicules
	- 4.5.1. Véhicules terrestres
	- 4.5.2. En vol
	- 4.5.3. Maritime
- 4.6. Armes
	- 4.6.1. Types et tailles
	- 4.6.2. Design par période
	- 4.6.3. Armoiries
- 4.7. Armes à feu
	- 4.7.1. Long
	- 4.7.2. Short
	- 4.7.3. Fonctionnement Pièces mobiles
- 4.8. Armes futuristes
	- 4.8.1. Armes à feu
	- 4.8.2. Arme à énergie
	- 4.8.3. Armes futuristes FX
- 4.9. Armures
	- 4.9.1. Classique et actuel
	- 4.9.2. Futuristes
	- 4.9.3. Mécanisé et robotique
- 4.10. *Props* dans les jeux-vidéos
	- 4.10.1. Différences avec les *props* de dessin-animés
	- 4.10.2. *Props* et leur utilisation
	- 4.10.3. Design

#### Module 5. Animaux

- 5.1. Quadrupèdes
	- 5.1.1. Anatomie comparée
	- 5.1.2. Les réalistes et leur utilisation
	- 5.1.3. *Cartoon*
- 5.2. Canins
	- 5.2.1. Anatomie
	- 5.2.2. Design
	- 5.2.3. Poses
- 5.3. Félins
	- 5.3.1. Anatomie comparée
	- 5.3.2. Design
	- 5.3.3. Poses
- 5.4. Herbivores
	- 5.4.1. Ruminants
	- 5.4.2. Équidés
	- 5.4.3. *Cartoon*

### Structure et contenu | 29 **tech**

5.5. Grands mammifères

5.5.1. Anatomie comparée

- 5.5.2. Construction
- 5.5.3. Poses
- 5.6. Marins
	- 5.6.1. Mammifères
	- 5.6.2. Poisson
	- 5.6.3. Crustacés
- 5.7. Oiseaux
	- 5.7.1. Anatomie
	- 5.7.2. Poses
	- 5.7.3. *Cartoon*
- 5.8. Reptiles amphibies
	- 5.8.1. Construction
	- 5.8.2. Poses
	- 5.8.3. *Cartoon*
- 5.9. Dinosaures
	- 5.9.1. Types
	- 5.9.2. Construction
	- 5.9.3. Poses
- 5.10. Insectes
	- 5.10.1. Design
	- 5.10.2. Poses
	- 5.10.3. Comparatifs

#### Module 6. Objets et plantes en tant que personnages

- 6.1. Fleurs
	- 6.1.1. Exemples
	- 6.1.2. Construction
	- 6.1.3. Poses et expressions
- 6.2. Légumes
	- 6.2.1. Exemples
	- 6.2.2. Construction
	- 6.2.3. Poses et expressions
- 6.3. Fruits
	- 6.3.1. Exemples
	- 6.3.2. Construction
	- 6.3.3. Poses et expressions
- 6.4. Plantes carnivores
	- 6.4.1. Exemples
	- 6.4.2. Construction
	- 6.4.3. Poses et expressions
- 6.5. Arbres
	- 6.5.1. Types
	- 6.5.2. Construction
	- 6.5.3. Poses et expressions
- 6.6. Arbustes
	- 6.6.1. Types
	- 6.6.2. Construction
	- 6.6.3. Poses et expressions
- 6.7. Objets
	- 6.7.1. Exemples
	- 6.7.2. Personnalité
	- 6.7.3. Types
- 6.8. Appareils ménagers
	- 6.8.1. Types
	- 6.8.2. Construction
	- 6.8.3. Poses et expressions
- 6.9. Véhicules
	- 6.9.1. Types
	- 6.9.2. Construction
	- 6.9.3. Poses et expressions
- 6.10. Autres objets
	- 6.10.1. Types
	- 6.10.2. Construction
	- 6.10.3. Poses et expressions

## tech 30 | Structure et contenu

#### Module 7. Créatures fantastiques

- 7.1. Dragons et hydres
	- 7.1.1. Exemples
	- 7.1.2. Construction
	- 7.1.3. Poses et expressions
- 7.2. Géants
	- 7.2.1. Exemples
	- 7.2.2. Construction
	- 7.2.3. Poses et expressions
- 7.3. Volants
	- 7.3.1. Anatomie comparée
	- 7.3.2. Construction
	- 7.3.3. Poses et expressions
- 7.4. Aquatique
	- 7.4.1. Changements de taux réels
	- 7.4.2. Construction
	- 7.4.3. Poses et expressions
- 7.5. Sous-terrains
	- 7.5.1. Formes géométriques
	- 7.5.2. Développement
	- 7.5.3. Poses et expressions
- 7.6. Êtres féériques
	- 7.6.1. Anatomie humaine
	- 7.6.2. Construction
	- 7.6.3. Poses et expressions
- 7.7. Hybrides
	- 7.7.1. Bases
	- 7.7.2. Design
	- 7.7.3. Poses et expressions
- 7.8. Êtres démoniaques
	- 7.8.1. Anatomie
	- 7.8.2. Design
	- 7.8.3. Poses et expressions

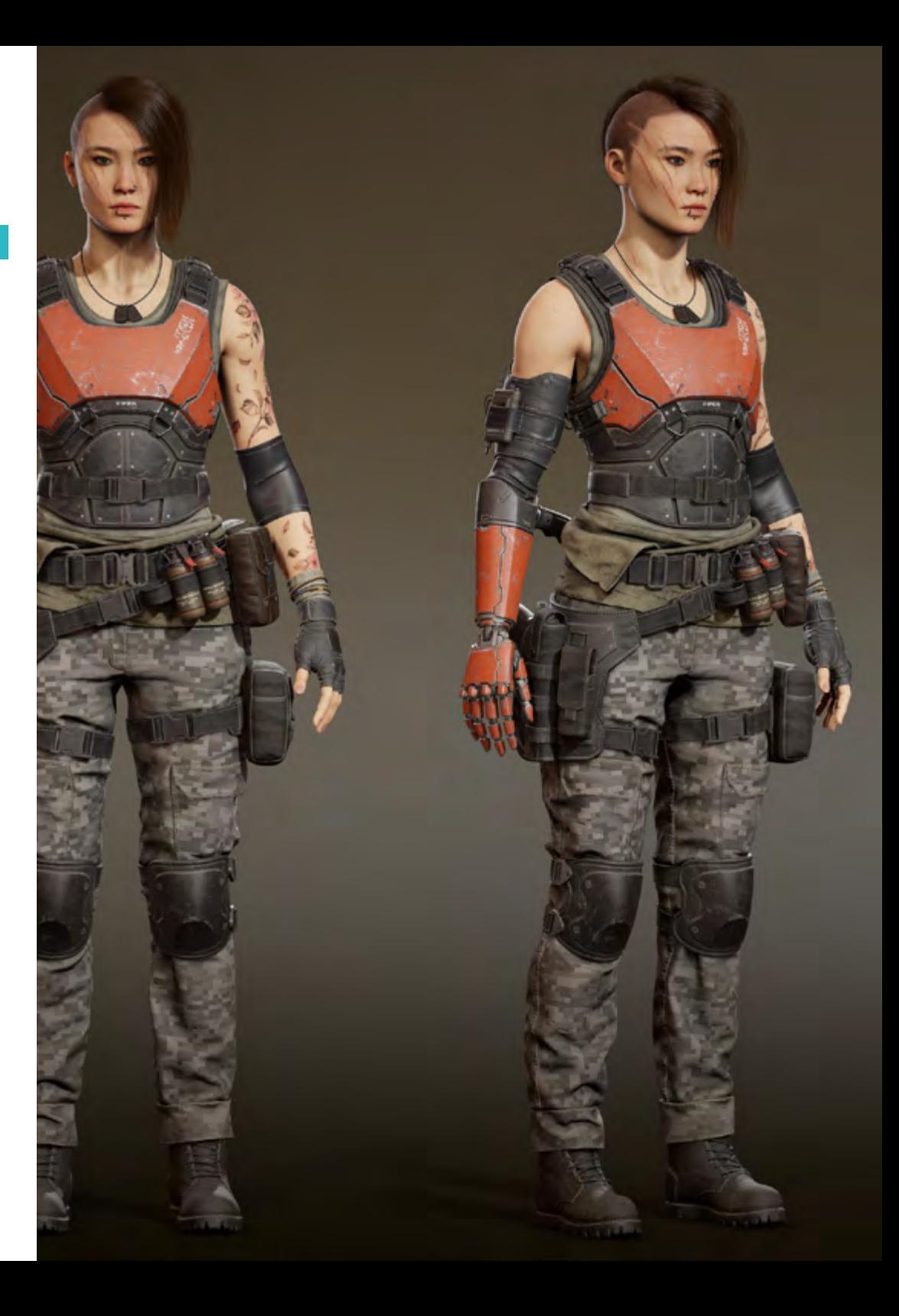

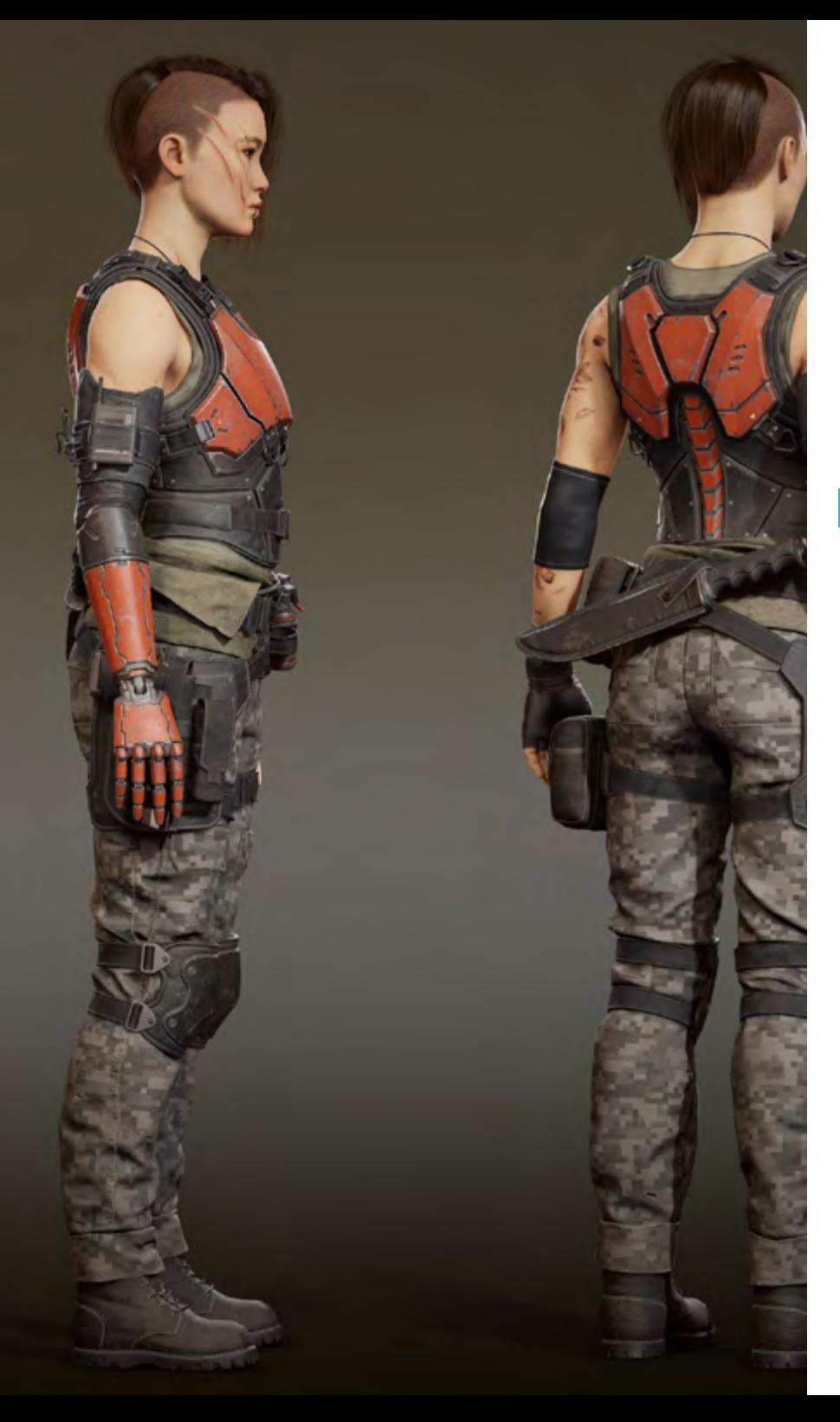

### Structure et contenu | 31 tech

- 7.9. Dieux et semi Dieux
	- 7.9.1. Anatomie humaine
	- 7.9.2. Construction
	- 7.9.3. Poses et expressions
- 7.10. Autres créatures fantastiques
	- 7.10.1. Exemples
	- 7.10.2. Construction
	- 7.10.3. Poses et expressions

#### Module 8. Personnages d'horreur

- 8.1. Vampires
	- 8.1.1. Anatomie humaine
	- 8.1.2. Design
	- 8.1.3. Poses et expressions
- 8.2. Monstre de Frankestein
	- 8.2.1. Anatomie
	- 8.2.2. Construction
	- 8.2.3. Poses et expressions
- 8.3. Loup Garou
	- 8.3.1. Anatomie comparée
	- 8.3.2 Construction
	- 8.3.3. Poses et expressions
- 8.4. Momie
	- 8.4.1. Anatomie humaine
	- 8.4.2. Design
	- 8.4.3. Poses et expressions
- 8.5. Monstre des marécages
	- 8.5.1. Anatomie
	- 8.5.2. Construction
	- 8.5.3. Poses et expressions
- 8.6. Fantômes
	- 8.6.1. Exemples
	- 8.6.2. Construction
	- 8.6.3. Poses et expressions

## tech 32 | Structure et contenu

#### 8.7. Zombies

- 8.7.1. Anatomie humaine
- 8.7.2. Zombies animaux
- 8.7.3. Construction et poses
- 8.8. Dr Jekyll et Mr. Hyde
	- 8.8.1. Anatomie humaine
	- 8.8.2. Construction
	- 8.8.3. Poses et expressions
- 8.9. La mort
	- 8.9.1. Anatomie
	- 8.9.2. Construction
	- 8.9.3. Poses et expressions
- 8.10. Aliens et êtres d'autres dimensions
	- 8.10.1. Formes géométriques
	- 8.10.2. Design
	- 8.10.3. Poses et expressions

#### Module 9. Couleur

- 9.1. La base de la couleur
	- 9.1.1. Couleurs primaires, secondaires et tertiaires
	- 9.1.2. La couleur numérique et le problème de la couleur sur différents écrans et supports
	- 9.1.3. Couleur et pigment
- 9.2. Théorie des couleurs
	- 9.2.1. Le cercle chromatique et ses échelles
	- 9.2.2. CMYK et RGB
	- 9.2.3. *Pantone hexadécimal*
- 9.3. Théorie de la lumière
	- 9.3.1. La lumière et ses effets
	- 9.3.2. Schémas dans le film d'animation
	- 9.3.3. Qualités physiques de la couleur
- 9.4. Relations chromatiques
	- 9.4.1. Température
	- 9.4.2. Contraste, équilibre
	- 9.4.3. Perception Synesthésie
- 9.5. Contrastes et harmonies
	- 9.5.1. Poids visuel de la couleur
	- 9.5.2. Couleur et musique
	- 9.5.3. Harmonies et équivalences
- 9.6. Psychologie, symbologie et métaphore de la couleur
	- 9.6.1. Couleur émotionnelle et symbolique
	- 9.6.2. La signification de la couleur dans différentes cultures
	- 9.6.3. La couleur de Goethe
- 9.7. La couleur dans la narration
	- 9.7.1. Analyse de la couleur dans différents récits
	- 9.7.2. Color *Script*
	- 9.7.3. Projet
- 9.8. Couleur du caractère sur le fond
	- 9.8.1. Réglages
	- 9.8.2. Contrastes
	- 9.8.3. Palettes de couleurs
- 9.9. Application numérique
	- 9.9.1. Couches
	- 9.9.2. Filtres
	- 9.9.3. Textures
- 9.10. Éclairage
	- 9.10.1. Lumières
	- 9.10.2. Ombres
	- 9.10.3. Lumières

### Structure et contenu | 33 **tech**

#### Module 10. Jeux vidéo et personnages

- 10.1. Personnages et jeux vidéo
	- 10.1.1. Analyse des personnages dans les jeux vidéo
	- 10.1.2. Target du personnage
	- 10.1.3. Références
- 10.2. Types
	- 10.2.1. 2D-3D
	- 10.2.2. Plateformes et types
	- 10.2.3. Personnages pixelisés
- 10.3. Méthodologie
	- 10.3.1. Planification du travail et types de documents
	- 10.3.2. Dessin analytique
	- 10.3.3. Dessinateur de lignes et dessinateur de formes
- 10.4. Définir un style
	- 10.4.1. Références et points clés
	- 10.4.2. Lumière et couleur: créer une atmosphère
	- 10.4.3. Personnages: personnalité et cohérence
- 10.5. 2D traditionnelle
	- 10.5.1. Références
	- 10.5.2 Création
	- 10.5.3. Paquet de *model sheet*
- 10.6. *Cut out I*
	- 10.6.1. Références
	- 10.6.2. Méthodologie
	- 10.6.3. Construction
- 10.7. *Cut out II*
	- 10.7.1. Couleur
	- 10.7.2. *Rig*
	- 10.7.3. Bibliothèques

#### 10.8. 3D

- 10.8.1. Références
- 10.8.2. Design
- 10.8.3. Construction
- 10.9. Personnages pixelisés
	- 10.9.1. Références et documentation
	- 10.9.2. Design
	- 10.9.3. Poses
- 10.10. Référence pour la modélisation 3D
	- 10.10.1. Palettes de couleurs
	- 10.10.2. Textures
	- 10.10.3. Ombres et lumières

#### Module 11. Anatomie

- 11.1. Masses squelettiques générales, proportions
	- 11.1.1. Les os
	- 11.1.2. Le visage humain
	- 11.1.3. Canons anatomiques
- 11.2. Différences anatomiques entre les sexes et les tailles
	- 11.2.1. Formes appliquées aux personnages
	- 11.2.2. Courbes et lignes droites
	- 11.2.3. Comportements des os, des muscles et de la peau
- 11.3. La tête
	- 11.3.1. Le crâne
	- 11.3.2. Muscles de la tête
	- 11.3.3. Couches: peau, os et muscles. Les expressions faciales
- 11.4. Le torse
	- 11.4.1. Musculature du torse
	- 11.4.2. Axe central du corps
	- 11.4.3. Des torses différents

## 34 | Structure et contenu

#### 11.5. Les bras

- 11.5.1. Articulations: épaule, coude et poignet
- 11.5.2. Comportement des muscles du bras
- 11.5.3. Détail de la peau
- 11.6. Sculpture de la main
	- 11.6.1. Os de la main
	- 11.6.2. Muscles et tendons de la main
	- 11.6.3. Peau et rides de la main
- 11.7. Sculpture des jambes
	- 11.7.1. Articulations: hanche, genou et cheville
	- 11.7.2. Muscles de la jambe
	- 11.7.3. Détail de la peau
- 11.8. Les pieds
	- 11.8.1. Construction des os du pied
	- 11.8.2. Muscles et tendons du pied
	- 11.8.3. Peau et rides des pieds
- 11.9. Composition de la figure humaine entière
	- 11.9.1. Création d'une base humaine complète
	- 11.9.2. Union des articulations et des muscles
	- 11.9.3. Composition de la peau, pores et rides
- 11.10. Modèle humain complet
	- 11.10.1. Polissage du modèle
	- 11.10.2. Hyper détail de la peau
	- 11.10.3. Composition

#### Module 12. Retopologie et Maya Modeling

- 12.1. Retopologie faciale avancée
	- 12.1.1. Importation dans Maya et utilisation du QuadDraw
	- 12.1.2. Re-topologie du visage humain
	- 12.1.3. Loops
- 12.2. Re-topologie du corps humain
	- 12.2.1. Création de *loops* dans les articulations
	- 12.2.2. *Ngons* et Tris et quand les utiliser
	- 12.2.3. Raffinement de la topologie
- 12.3. Re-topologie des mains et des pieds 12.3.1. Mouvement des petites articulations 12.3.2. *Loops* et *support edges* pour améliorer la base *mesh* des pieds et des mains 12.3.3. Différence de *loops* pour différentes mains et pieds 12.4. Différences entre Maya modeling vs. ZBrush Sculpting 12.4.1. Différentes *workflow* pour modéliser 12.4.2. Modèle de base *low poly* 12.4.3. Modèle *high poly* 12.5. Créer un modèle humain à partir de zéro dans Maya 12.5.1. Modèle humain à partir de la hanche 12.5.2. Forme générale de la base 12.5.3. Mains et pieds et leur topologie 12.6. Transformation d'un modèle *Low poly* dans *High Poly* 12.6.1. *ZBrush* 12.6.2. *High poly*: Différences entre Divide et Dynamesh 12.6.3. Sculpter la forme: Alternance entre *Low Poly* et *High Poly* 12.7. Application des détails dans ZBrush: Pores, capillaires, etc. 12.7.1. Alphas et différents pinceaux 12.7.2. Détail: pinceau Dam-standard 12.7.3. Projections et surfaces dans Zbrush 12.8. Création avancée des yeux dans Maya 12.8.1. Création des sphères: sclère, cornée et iris
	- 12.8.2. Outils lattice
	- 12.8.3. Carte de déplacement de ZBrush
	- 12.9. Utilisation des déformateurs dans Maya
		- 12.9.1. Déformeurs de Maya
		- 12.9.2. Mouvement de la topologie: Polish
		- 12.9.3. Polissage de la version finale de Maya
	- 12.10. Création des Uv finaux et application de la carte de déplacement
		- 12.10.1. Uv des caractères et importance des tailles
		- 12.10.2. Textures
		- 12.10.3. Carte de déplacement

## Structure et contenu | 35 tech

#### Module 13. UV et textures avec AllegorithmicSubstance Painter et Mari

- 13.1. Création d'UV de haut niveau dans Maya
	- 13.1.1 UV faciaux
	- 13.1.2. Création et layout
	- 13.1.3. Advanced UV's
- 13.2. Préparation UV pour les systèmes UDIM axés sur les modèles à haut débit
	- 13.2.1. UDIM's
	- 13.2.2. UDIM's sur maya
	- 13.2.3. Textures en 4K
- 13.3. Textures XYZ: Ce qu'ils sont et comment les utiliser
	- 13.3.1. XYZ Hyperréalisme
	- 13.3.2. *Cartes multicanaux*
	- 13.3.3. *Cartes de textures*
- 13.4. Textures: Jeux vidéo et cinéma
	- 13.4.1. Substance Painter
	- 13.4.2. Mari
	- 13.4.3. Types de textures
- 13.5. Texturation dans Substance Painter pour les jeux vidéo
	- 13.5.1. *Bakear* depuis *high a low poly*
	- 13.5.2. Les textures PBR et leur importance
	- 13.5.3. Zbrush avec Substance Painter
- 13.6. Finalisation de nos textures de Substance Painter
	- 13.6.1. *Scattering, Translucency*
	- 13.6.2. Texture des modèles
	- 13.6.3. Cicatrices, taches de rousseur, tatouages, peintures ou maquillage
- 13.7. Textures faciales hyper réalistes avec textures XYZ et cartes de couleurs
	- 13.7.1. Textures XYZ dans Zbrush
	- 13.7.2. Enveloppe
	- 13.7.3. Correction des erreurs
- 13.8. Textures faciales hyper réalistes avec textures XYZ et cartes de couleurs
	- 13.8.1. Interface mari
	- 13.8.2. Textures dans Mari
	- 13.8.3. Projection de la texture de la peau
- 13.9. Détail avancé des cartes de *déplacement* dans Zbrush et Mari
	- 13.9.1. Peinture de texture
	- 13.9.2. *Displacement* pour hyperréalisme
	- 13.9.3. Création de *layers*
- 13.10. *Shading* et implémentation des textures dans Maya
	- 13.10.1. *Shaders* de peau dans Arnold
	- 13.10.2. Œil hyperréaliste
	- 13.10.3. Retouches et conseils

#### Module 14. Rendu, éclairage et pose du modèle

- 14.1. Pose de personnages dans ZBrush
	- 14.1.1. *Rig* dans ZBrush avec ZSpheres
	- 14.1.2. Transpose Mastère Spécialisé
	- 14.1.3. Fini professionnel
- 14.2. *Rigging* et pondération de notre propre squelette dans Maya
	- 14.2.1. *Rig* dans Maya
	- 14.2.2. Outils de rigging avec Advance Skeleton
	- 14.2.3. Pesage de *Rig*
- 14.3. *Blend Shapes* pour donner vie au visage de votre personnage
	- 14.3.1. Les expressions faciales
	- 14.3.2. *Blend shapes* de Maya
	- 14.3.3. Animation avec Maya
- 14.4. Mixamo, un moyen rapide de présenter notre modèle
	- 14.4.1. Mixamo
	- 14.4.2. Rigs de Mixamo
	- 14.4.3. Animations

## 36 | Structure et contenu

14.5. Concepts d'éclairage

- 14.5.1. Techniques d'éclairage
- 14.5.2. Lumière et couleur
- 14.5.3. Ombres
- 14.6. Paramètres de rendu des lumières et d'Arnold
	- 14.6.1. Lumières avec Arnold et Maya
	- 14.6.2. Contrôle et paramètres de l'éclairage
	- 14.6.3. Paramètres et réglages d'Arnold
- 14.7. Eclairage de nos modèles dans Maya avec Arnold Render
	- 14.7.1. Set up d'illumination
	- 14.7.2. Modèle d'éclairage
	- 14.7.3. Mélange de la lumière et de la couleur
- 14.8. Approfondir Arnold: le débruitage et les différents AOV's
	- 14.8.1. AOV's
	- 14.8.2. Traitement avancé du bruit
	- 14.8.3. Denoiser
- 14.9. Render en temps réel avec Marmoset Toolbag
	- 14.9.1. Real-time vs. Ray Tracing
	- 14.9.2. Marmoset Toolbag avancé
	- 14.9.3. Présentation professionnelle
- 14.10. Postproduction du render dans Photoshop
	- 14.10.1. Traitement des images
	- 14.10.2. Photoshop: niveaux et contrastes
	- 14.10.3. Couches: caractéristiques et effets

#### Module 15. Création de cheveux pour les jeux vidéo et les films

- 15.1. Différences entre les cheveux des jeux vidéo et ceux des films
	- 15.1.1. FiberMesh et Cards
	- 15.1.2. Outils pour la création de cheveux
	- 15.1.3. Logiciel de coiffure
- 15.2. Sculpture de cheveux dans Zbrush
	- 15.2.1. Formes de base pour les coiffures
	- 15.2.2. Création de brosses Zbrush dans Zbrush pour les cheveux
	- 15.2.3. Pinceaux curve
- 15.3. Création de cheveux dans Xgen
	- 15.3.1. Xgen
	- 15.3.2. Collections et descriptions
	- 15.3.3. *Cheveux* vs. *Toilettage*
- 15.4. Modificateurs Xgen: Donner du réalisme aux cheveux
	- 15.4.1. *Clumping*
	- 15.4.2. *Coil*
	- 15.4.3. Guides de coiffure
- 15.5. Couleurs et *region maps*: pour un contrôle absolu des cheveux et des poils
	- 15.5.1. Cartes des régions capillaires
	- 15.5.2. Coupes: cheveux bouclés, rasés et longs
	- 15.5.3. Micro détail: La pilosité faciale
- 15.6. Xgen Avancé: Utilisation d'expressions et raffinement
	- 15.6.1. Expressions
	- 15.6.2. Utilitaires
	- 15.6.3. Affinement des cheveux
- 15.7. Placement de *cards* dans Maya pour la modélisation de jeux vidéo
	- 15.7.1. Fibres dans les *cards*
	- 15.7.2. *Cards* à la main
	- 15.7.3. *Cards* et moteur de Real-time
- 15.8. Optimisation pour les films
	- 15.8.1. Optimisation de la géométrie des cheveux et des poils
	- 15.8.2. Préparation à la physique du mouvement
	- 15.8.3. Pinceaux de Xgen
- 15.9. *Hair Shading*
	- 15.9.1. *Shader* de Arnold
	- 15.9.2. Look hyper réaliste
	- 15.9.3. Traitement des cheveux
- 15.10. Render
	- 15.10.1. Render à l'utilisation Xgen
	- 15.10.2. Éclairage
	- 15.10.3. Elimination du bruit

## Structure et contenu | 37 **tech**

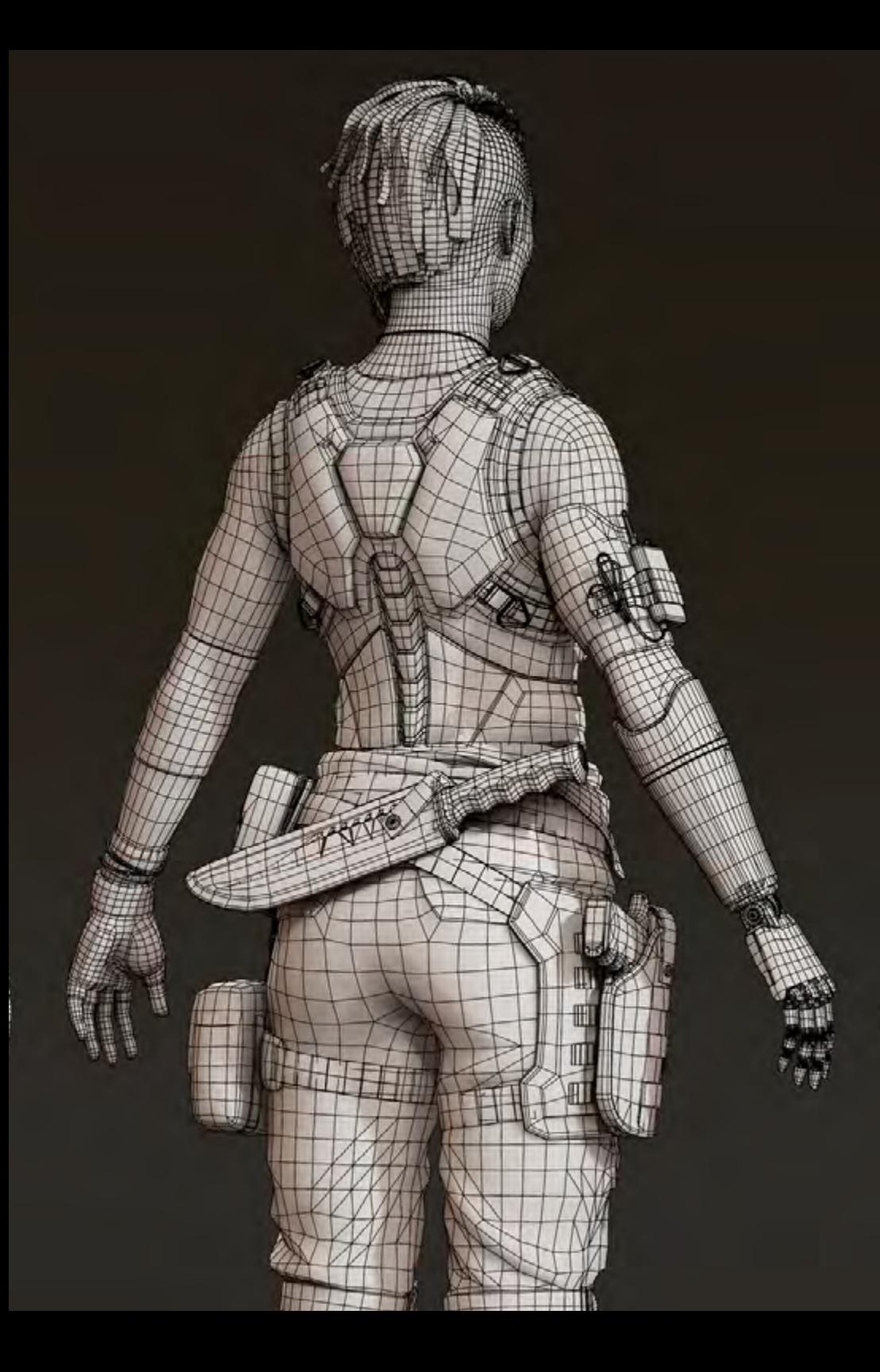

#### Module 16. Simulation de vêtements

- 16.1. Importation de votre modèle dans Marvelous Designer et interface du programme
	- 16.1.1. Marvelous Designer
	- 16.1.2. Fonctionnalité du Software
	- 16.1.3. Simulations en temps réel
- 16.2. Création de patrons simples et d'accessoires de vêtements
	- 16.2.1. Créations: T-shirts, accessoires, casquettes et pochettes
	- 16.2.2. Tricotage
	- 16.2.3. Motifs, fermetures éclair et coutures
- 16.3. Création de Vêtements Avancés: Motifs complexes
	- 16.3.1. Complexité des motifs
	- 16.3.2. Qualités physiques des tissus
	- 16.3.3. Accessoires complexes
- 16.4. Simulation de vêtement sur Marvelous
	- 16.4.1. Modèles animés dans Marvelous
	- 16.4.2. Optimisation des tissus
	- 16.4.3. Préparation du modèle
- 16.5. Exportation de vêtements de Marvelous Designer vers ZBrush
	- 16.5.1. Low Poly dans Maya
	- 16.5.2. UV's sur Maya
	- 16.5.3. ZBrush, utilisation de Reconstruct Subdiv
- 16.6. Raffinement des vêtements
	- 16.6.1. Workflow
	- 16.6.2. Détails dans ZBrush
	- 16.6.3. Pinceaux pour vêtements dans ZBrush
- 16.7. Améliorer la simulation avec ZBrush
	- 16.7.1. De tris a *quads*
	- 16.7.2. Entretien des UV
	- 16.7.3. Sculpture finale
- 16.8. Texturation de vêtements très détaillés dans Mari
	- 16.8.1. Textures et matériaux textiles carrelables
	- 16.8.2. *Baking*
	- 16.8.3. Textures dans Mari

## tech 38 | Structure et contenu

16.9. *Shading* du tissu Maya

16.9.1. Shading

- 16.9.2. Textures créées dans Mari
- 16.9.3. Réalisme avec les *shaders* d'Arnold
- 16.10. Render
	- 16.10.1. Rendu des vêtements
	- 16.10.2. Éclairage sur les vêtements
	- 16.10.3. Intensité de la texture

#### Module 17. Personnages stylisés

- 17.1. Choix d'un personnage stylisé et *Blocking* des formes de base
	- 17.1.1. Références et *concept arts*
	- 17.1.2. Formes de base
	- 17.1.3. Déformations et formes fantastiques
- 17.2. Conversion d'un modèle *Low poly* en *High Poly:* Sculpture de la tête, des cheveux et du visage
	- 17.2.1. Blocking de la tête
	- 17.2.2. Nouvelles techniques de création de cheveux
	- 17.2.3. Réalisation d'améliorations
- 17.3. Raffinement du modèle: mains et pieds
	- 17.3.1. Sculpture avancée
	- 17.3.2. Affinement des formes générales
	- 17.3.3. Nettoyage et lissage de la forme
- 17.4. Création de la mâchoire et des dents
	- 17.4.1. Création de dents humaines
	- 17.4.2. Agrandissement de leurs polygones
	- 17.4.3. Détails fins des dents dans ZBrush
- 17.5. Modélisation de vêtements et d'accessoires
	- 17.5.1. Types de vêtements de cartoon
	- 17.5.2. Zmodeler
	- 17.5.3. Application de la modélisation dans Maya
- 17.6. Retopologie et création de topologie propre à partir de zéro
	- 17.6.1. Retopologie
	- 17.6.2. *Loops* selon le modèle
	- 17.6.3. Optimisation du maillage
- 17.7. UV *Mapping & Baking*
	- 17.7.1. UV's
	- 17.7.2. Substance Painter: Baking
	- 17.7.3. Polissage *baking*
- 17.8. *Texturing & Painting* In Substance Painter
	- 17.8.1. Substance Painter: Textures
	- 17.8.2. Techniques de Handpainted cartoon
	- 17.8.3. *Fill layers* avec des générateurs et des masques
- 17.9. Illumination et Render
	- 17.9.1. Illumination de notre personnage
	- 17.9.2. Théorie et présentation des couleurs
	- 17.9.3. Substance Painter: Render
- 17.10. Pose et présentation finale
	- 17.10.1. Diorama
	- 17.10.2. Techniques de pose
	- 17.10.3. Présentation des modèles

#### Module 18. Modélisation de créatures

- 18.1. Comprendre l'anatomie animale
	- 18.1.1. Étude des os
	- 18.1.2. Proportions d'une tête d'animal
	- 18.1.3. Différences anatomiques
- 18.2. Anatomie du crâne
	- 18.2.1. Visage d'animal
	- 18.2.2. Muscles de la tête
	- 18.2.3. Couche de peau, au-dessus des os et des muscles

### Structure et contenu | 39 tech

- 18.3. Anatomie de la colonne vertébrale et de la cage thoracique
	- 18.3.1. Musculature du torse et des hanches de l'animal
	- 18.3.2. Axe central de son corps
	- 18.3.3. Création de torses chez différents animaux
- 18.4. Musculature animale
	- 18.4.1. Muscles
	- 18.4.2. Synergie muscle-os
	- 18.4.3. Formes du corps d'un animal
- 18.5. Reptiles et amphibiens
	- 18.5.1. Peau reptilienne
	- 18.5.2. Petits os et ligaments
	- 18.5.3. Détail précis
- 18.6. Mammifères
	- 18.6.1. Fourrure
	- 18.6.2. Des os et des ligaments plus grands et plus forts
	- 18.6.3. Détail précis
- 18.7. Animaux à plumage
	- 18.7.1. Plumage
	- 18.7.2. Les os et les ligaments sont élastiques et légers
	- 18.7.3. Détail précis
- 18.8. Analyse de la mâchoire et création de dents
	- 18.8.1. Dents spécifiques aux animaux
	- 18.8.2. Détaillage des dents
	- 18.8.3. Dents dans la cavité maxillaire
- 18.9. Création de fourrure, fourrure pour animaux
	- 18.9.1. Xgen dans Maya: toilettage grooming
	- 18.9.2. Xgen: plumes
	- 18.9.3. Render
- 18.10. Animaux fantastiques
	- 18.10.1. Animal fantastique
	- 18.10.2. Modélisation complète de l'animal
	- 18.10.3. Textures, éclairage et rendu

#### Module 19. Blender: un nouveau souffle dans l'industrie

- 19.1. Blender vs. Zbrush
	- 19.1.1. Avantages et différences
	- 19.1.2. Blender et l'industrie de l'art 3D
	- 19.1.3. Avantages et inconvénients des logiciels gratuits
- 19.2. Interface Blender et connaissance du programme
	- 19.2.1 Interface
	- 19.2.2. Personnalisation
	- 19.2.3. Expérimentation
- 19.3. Sculpture de la tête et transpolation des contrôles de ZBrush à Blender
	- 19.3.1. Visage humain
	- 19.3.2. Sculpture 3D
	- 19.3.3. Piceaux de Blender
- 19.4. *Full body* sculpté
	- 19.4.1. Corps humain
	- 19.4.2. Techniques avancées
	- 19.4.3. Détail et raffinement
- 19.5. Retopologie et UV dans Blender
	- 19.5.1. Retopologie et UV dans
	- 19.5.2. UV's
	- 19.5.3. UDIM's de Blender
- 19.6. De Maya à Blender
	- 19.6.1. *Hard Surface*
		- 19.6.2. Modificateurs
	- 19.6.3. Raccourcis clavier
- 19.7. Conseils et astuces pour Blender
	- 19.7.1. Gamme de possibilités
	- 19.7.2. Nodal de géométrie
	- 19.7.3. *Workflow*

## tech 40 | Structure et contenu

- 19.8. Le nodal dans Blender *Ombrage* et placement des textures
	- 19.8.1. Système nodal
	- 19.8.2. *Shaders* via nodal
	- 19.8.3. Textures et matériaux
- 19.9. Render dans Blender con Cycles et Eevee
	- 19.9.1. Cycles
	- 19.9.2. Eevee
	- 19.9.3. Éclairage
- 19.10. Implémentation de Blender dans notre *workflow* comme artistes
	- 19.10.1. Implémentation dans le workflow
	- 19.10.2. Recherche de la qualité
	- 19.10.3. Types d'exportations

#### Module 20. Création d'environnements organiques dans Unreal Engine

- 20.1. Configuration d'Unreal Engine et organisation du projet
	- 20.1.1. Interface et configuration
	- 20.1.2. Organisation des dossiers
	- 20.1.3. Recherche d'idées et de références
- 20.2. *Blocking* dans un environnement dans Unreal Engine
	- 20.2.1. PST: éléments primaires, secondaires et tertiaires
	- 20.2.2. Conception de la scène
	- 20.2.3. *Storytelling*
- 20.3. Modélisation du terrain: Unreal Engine et Maya
	- 20.3.1. Unreal Terrain
	- 20.3.2. Sculpture du terrain
	- 20.3.3. *Heightmaps*: Maya
- 20.4. Techniques de modélisation
	- 20.4.1. Sculpture sur roche
	- 20.4.2. Brosses à roche
	- 20.4.3. Falaises et optimisation

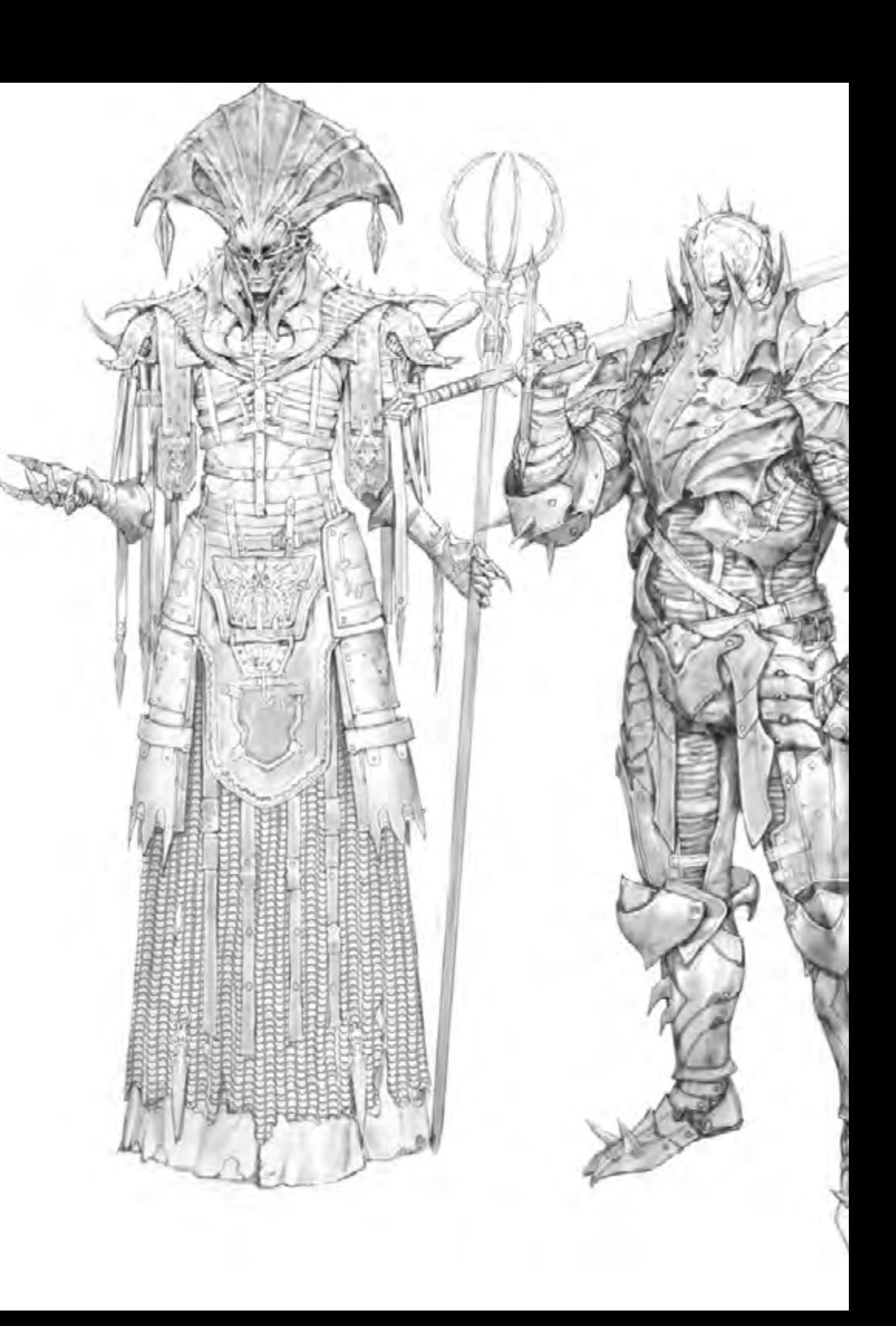

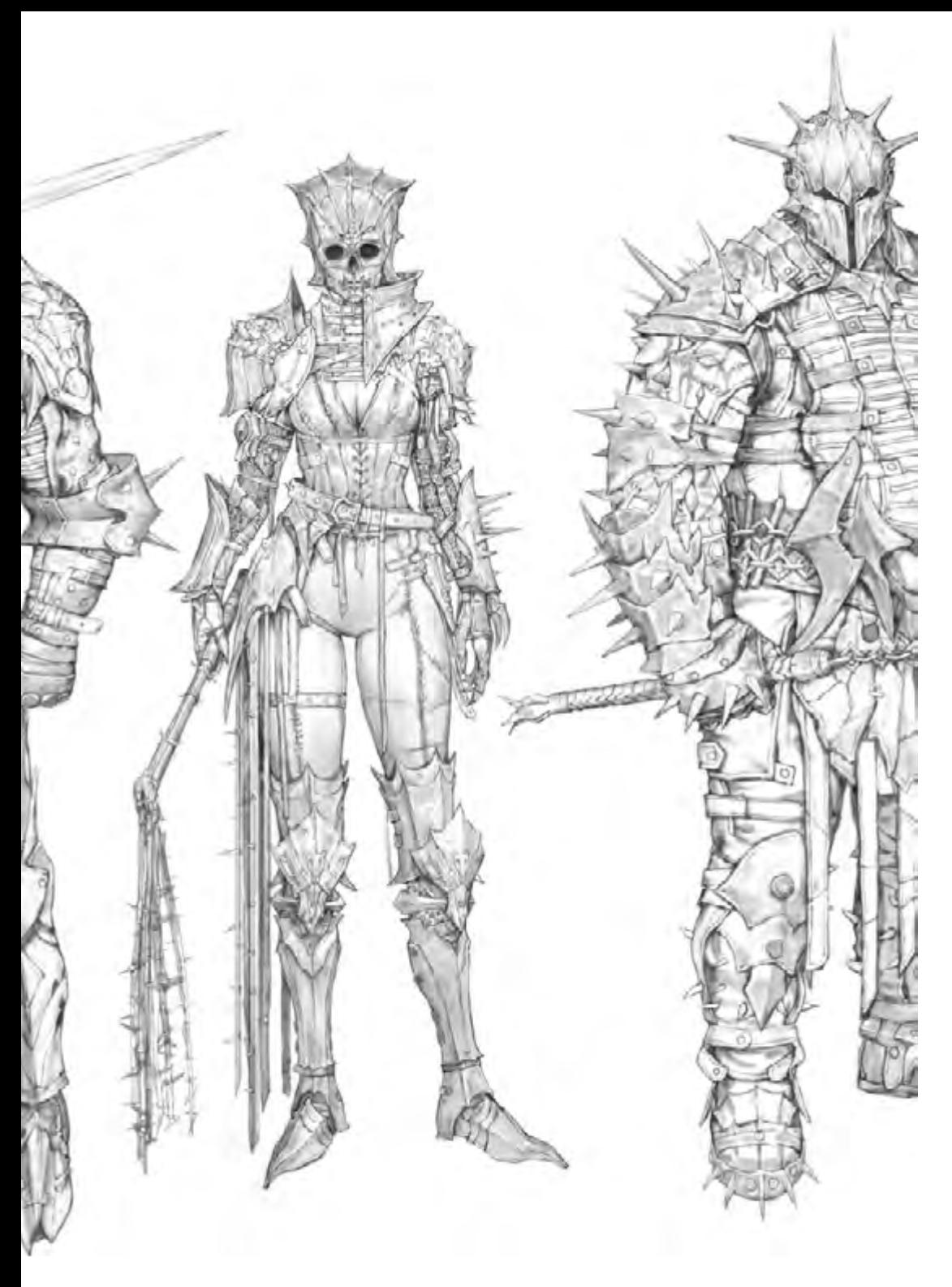

### Structure et contenu | 41 tech

- 20.5. Création de la végétation
	- 20.5.1. Speedtree software
	- 20.5.2. Végétation Low Poly
	- 20.5.3. Unreal's foliage system
- 20.6. Texturisation dans Substance Painter et Mari
	- 20.6.1. Terrain stylisé
	- 20.6.2. Textures hyperréalismes
	- 20.6.3. Conseils et directives
- 20.7. Photogrammétrie
	- 20.7.1. Bibliothèque Megascan
	- 20.7.2. Agisoft Metashape software
	- 20.7.3. Optimisation du modèle
- 20.8. *Shading* et materiales en Unreal Engine
	- 20.8.1. *Blending* de textures
	- 20.8.2. Configuration du matériel
	- 20.8.3. Dernières retouches
- 20.9. *Lighting* et postproduction de notre environnement de Unreal Engine
	- 20.9.1. L'aspect de la scène
	- 20.9.2. Types de lumières et d'atmosphères
	- 20.9.3. Particules et brouillard
- 20.10. Render cinematographique
	- 20.10.1. Techniques de prise de vue
	- 20.10.2. Vidéo et capture d'écran
	- 20.10.3. Présentation et finition finale

## <span id="page-41-0"></span>Méthodologie 05

Ce programme de formation offre une manière différente d'apprendre. Notre méthodologie est développée à travers un mode d'apprentissage cyclique: *el Relearning*.

Ce système d'enseignement est utilisé, par exemple, dans les écoles de médecine les plus prestigieuses du monde et a été considéré comme l'un des plus efficaces par des publications de premier plan telles que le *New England Journal of Medicine.*

*Découvrez le Relearning, un système qui abandonne l'apprentissage linéaire conventionnel pour vous emmener à travers des systèmes d'enseignement cycliques: une façon d'apprendre qui s'est avérée extrêmement efficace, en particulier dans les matières qui nécessitent une mémorisation"* 

## tech 44 | Méthodologie

#### À TECH, nous utilisons la méthode des cas

Notre programme propose une méthode révolutionnaire de développement des compétences et des connaissances. Notre objectif est de renforcer les compétences dans un contexte changeant, compétitif et exigeant.

66

*Avec TECH, vous pourrez découvrir une façon d'apprendre qui fait avancer les fondations des universités traditionnelles du monde entier"*

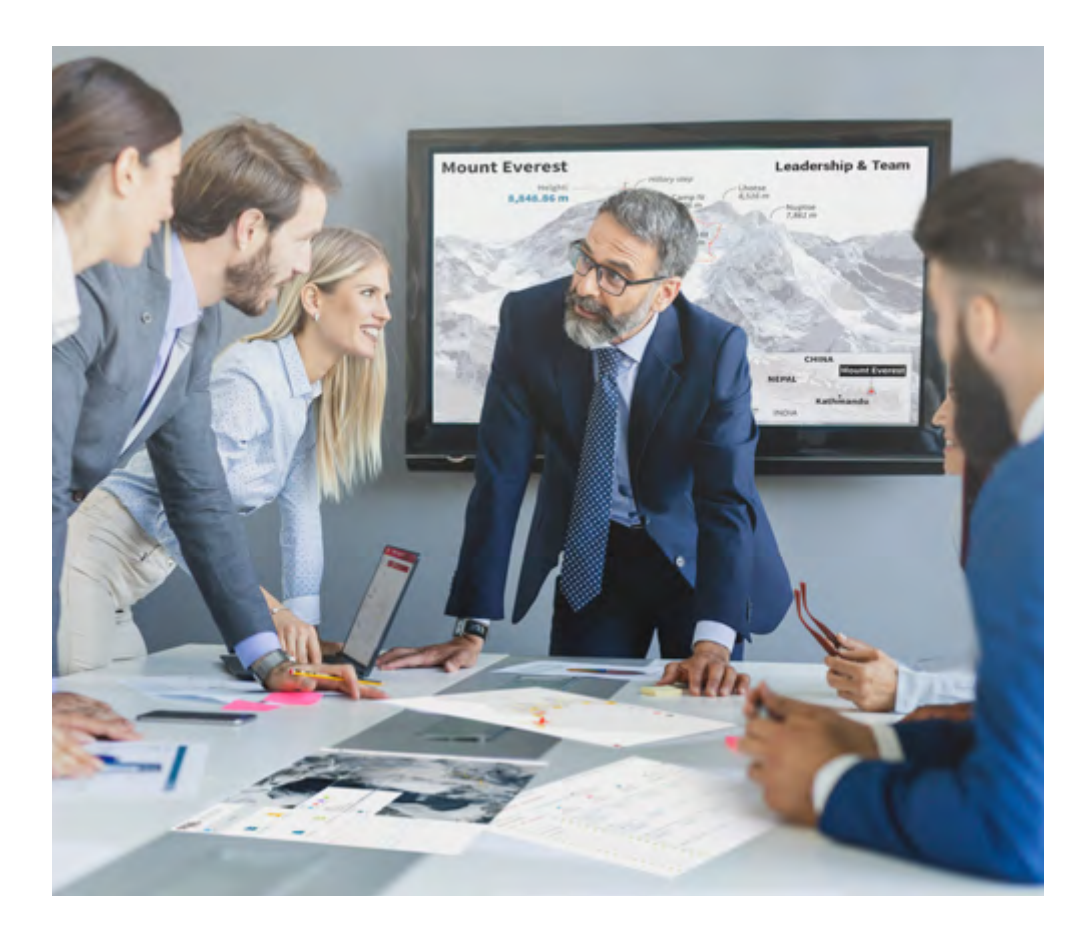

*Vous bénéficierez d'un système d'apprentissage basé sur la répétition, avec un enseignement naturel et progressif sur l'ensemble du cursus.*

## Méthodologie | 45 tech

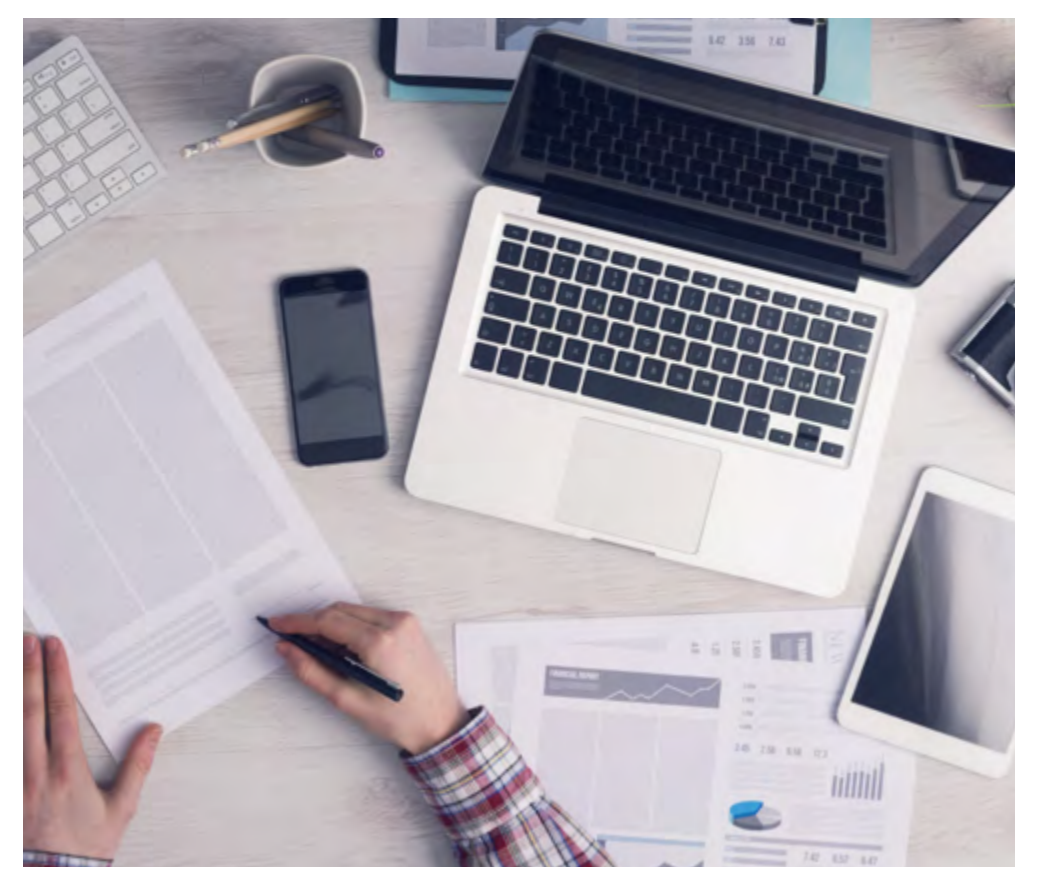

*L'étudiant apprendra, par le biais d'activités collaboratives et de cas réels, à résoudre des situations complexes dans des environnements commerciaux réels.*

#### Une méthode d'apprentissage innovante et différente

Cette formation TECH est un programme d'enseignement intensif, créé de toutes pièces, qui propose les défis et les décisions les plus exigeants dans ce domaine, tant au niveau national qu'international. Grâce à cette méthodologie, l'épanouissement personnel et professionnel est stimulé, faisant ainsi un pas décisif vers la réussite. La méthode des cas, technique qui constitue la base de ce contenu, permet de suivre la réalité économique, sociale et professionnelle la plus actuelle.

> *Notre programme vous prépare à relever de nouveaux défis dans des environnements incertains et à réussir votre carrière"*

La méthode du cas a été le système d'apprentissage le plus utilisé dans les meilleures écoles de commerce du monde depuis qu'elles existent. Développée en 1912 pour que les étudiants en Droit n'apprennent pas seulement le droit sur la base d'un contenu théorique, la méthode des cas consiste à leur présenter des situations réelles complexes afin qu'ils prennent des décisions éclairées et des jugements de valeur sur la manière de les résoudre. Elle a été établie comme méthode d'enseignement standard à Harvard en 1924.

66

Face à une situation donnée, que doit faire un professionnel? C'est la question à laquelle nous vous confrontons dans la méthode des cas, une méthode d'apprentissage orientée vers l'action. Pendant 4 ans, vous serez confronté à de multiples cas réels. Vous devrez intégrer toutes vos connaissances, faire des recherches, argumenter et défendre vos idées et vos décisions.

## tech 46 | Méthodologie

#### Relearning Methodology

TECH combine efficacement la méthodologie des études de cas avec un système d'apprentissage 100% en ligne basé sur la répétition, qui associe 8 éléments didactiques différents dans chaque leçon.

Nous enrichissons l'Étude de Cas avec la meilleure méthode d'enseignement 100% en ligne: le Relearning.

> *En 2019, nous avons obtenu les meilleurs résultats d'apprentissage de toutes les universités en ligne du monde.*

À TECH, vous apprendrez avec une méthodologie de pointe conçue pour former les managers du futur. Cette méthode, à la pointe de la pédagogie mondiale, est appelée Relearning.

Notre université est actuellement université hispanophone à posséder la licence l'autorisant à utiliser la méthode d'apprentissage Relearning. En 2019, nous avons réussi à améliorer les niveaux de satisfaction globale de nos étudiants (qualité de l'enseignement, qualité des supports, structure des cours, objectifs...) par rapport aux indicateurs de la meilleure université en ligne.

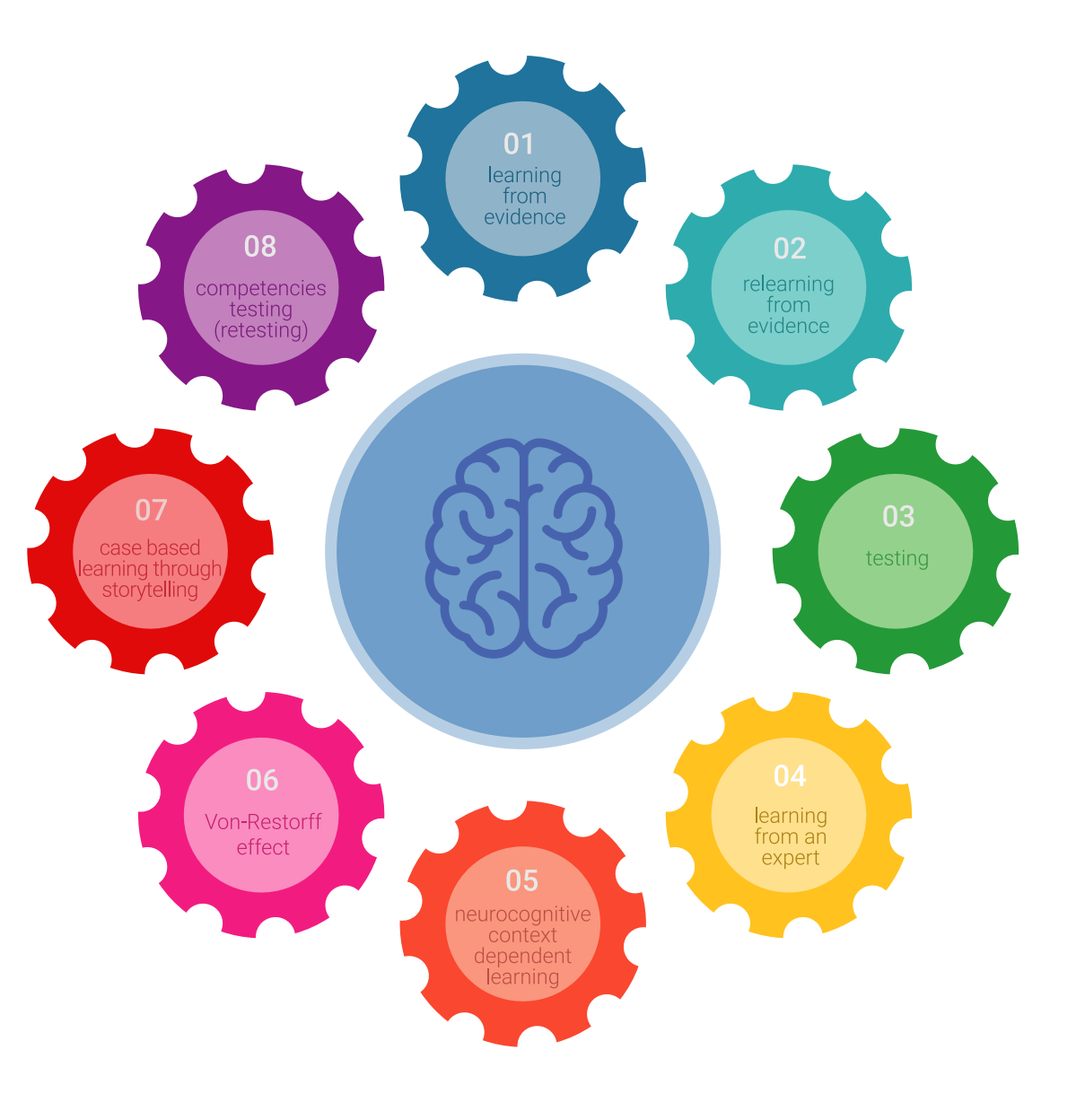

## Méthodologie | 47 tech

Dans notre programme, l'apprentissage n'est pas un processus linéaire mais il se déroule en spirale (nous apprenons, désapprenons, oublions et réapprenons). Par conséquent, ils combinent chacun de ces éléments de manière concentrique. Grâce à cette méthodologie, nous avons formé plus de 650.000 diplômés universitaires avec un succès sans précédent et ce dans toutes les spécialités aussi divers que la biochimie, la génétique, la chirurgie, le droit international, les compétences en matière de gestion, les sciences du sport, la philosophie, le droit, l'ingénierie, le journalisme, l'histoire ou les marchés et instruments financiers. Tout cela dans un environnement très exigeant, avec un corps étudiant universitaire au profil socioéconomique élevé et dont l'âge moyen est de 43,5 ans.

> *Le Relearning vous permettra d'apprendre plus facilement et de manière plus productive tout en développant un esprit critique, en défendant des arguments et en contrastant des opinions: une équation directe vers le succès.*

À partir des dernières preuves scientifiques dans le domaine des neurosciences, non seulement nous savons comment organiser les informations, les idées, les images et les souvenirs, mais nous savons aussi que le lieu et le contexte dans lesquels nous avons appris quelque chose sont fondamentaux pour notre capacité à nous en souvenir et à le stocker dans l'hippocampe, pour le conserver dans notre mémoire à long terme.

De cette façon, et dans ce que l'on appelle Neurocognitive context-dependent e-learning les différents éléments de notre programme sont liés au contexte dans lequel le participant développe sa pratique professionnelle.

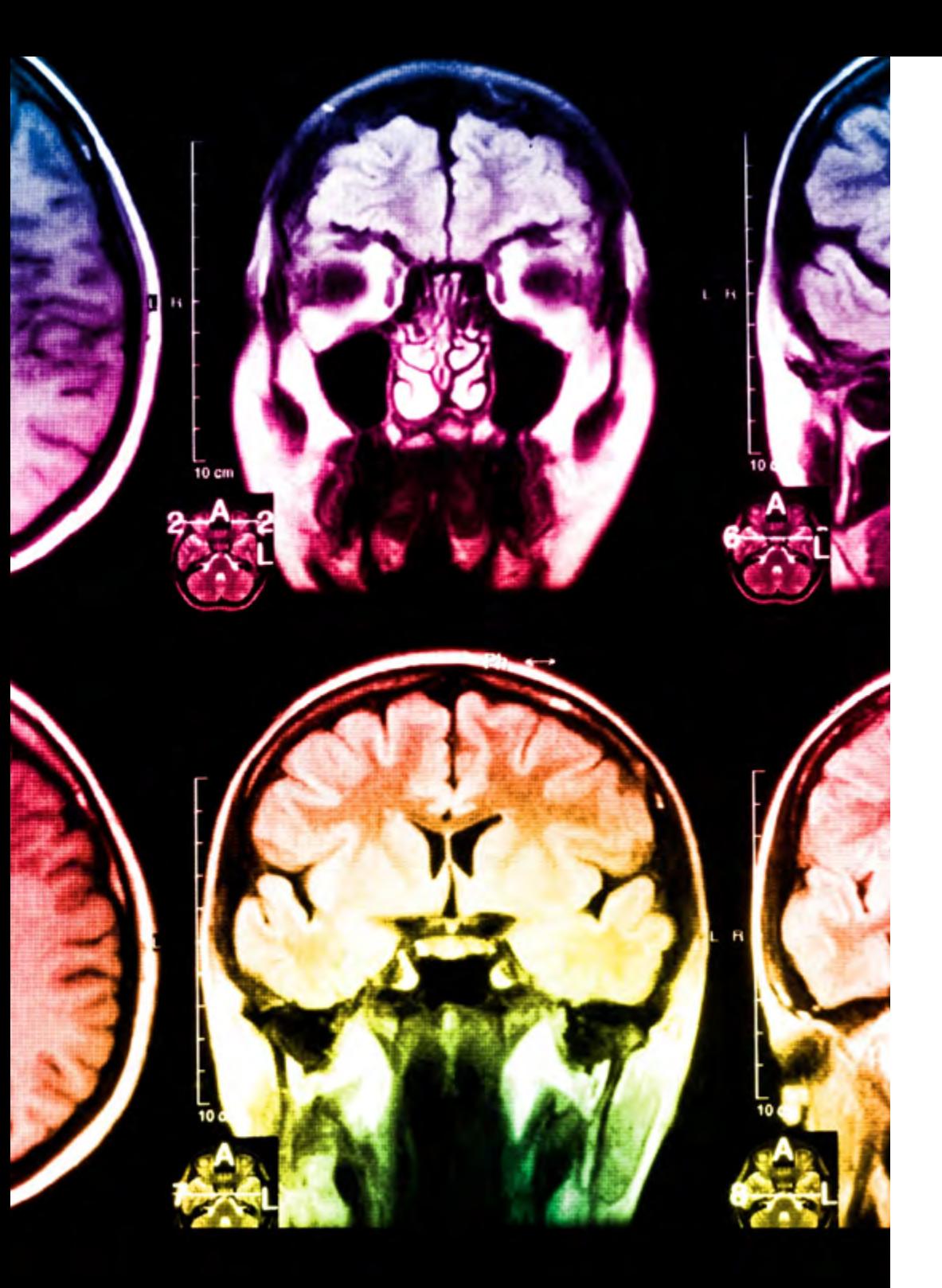

## tech 48 | Méthodologie

Dans ce programme, vous aurez accès aux meilleurs supports pédagogiques élaborés spécialement pour vous:

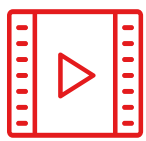

#### **Support d'étude**

Tous les contenus didactiques sont créés par les spécialistes qui enseignent les cours. Ils ont été conçus en exclusivité pour la formation afin que le développement didactique soit vraiment spécifique et concret.

Ces contenus sont ensuite appliqués au format audiovisuel, pour créer la méthode de travail TECH en ligne. Tout cela, élaboré avec les dernières techniques afin d'offrir des éléments de haute qualité dans chacun des supports qui sont mis à la disposition de l'apprenant.

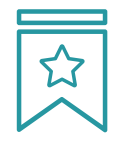

#### **Cours magistraux**

Il existe de nombreux faits scientifiques prouvant l'utilité de l'observation par un tiers expert.

La méthode "Learning from an Expert" renforce les connaissances et la mémoire, et génère de la confiance pour les futures décisions difficiles.

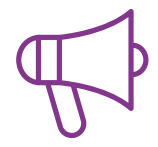

#### **Pratique des aptitudes et des compétences**

Vous réaliserez des activités de développement des compétences et des compétences spécifiques dans chaque domaine thématique. Pratiques et dynamiques pour acquérir et développer les compétences et aptitudes qu'un spécialiste doit développer dans le cadre de la mondialisation dans laquelle nous vivons.

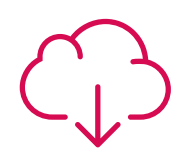

#### **Bibliographie complémentaire**

Articles récents, documents de consensus, guides internationaux et autres supports. Dans la bibliothèque virtuelle de TECH, l'étudiant aura accès à tout ce dont il a besoin pour compléter sa formation.

## Méthodologie | 49 tech

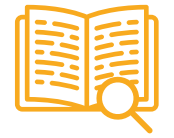

#### **Case Studies**

Ils réaliseront une sélection des meilleures études de cas choisies spécifiquement pour ce diplôme. Des cas présentés, analysés et tutorés par les meilleurs spécialistes de la scène internationale.

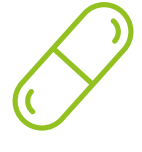

#### **Résumés interactifs**

Nous présentons les contenus de manière attrayante et dynamique dans des dossiers multimédias comprenant des fichiers audios, des vidéos, des images, des diagrammes et des cartes conceptuelles afin de consolider les connaissances.

Ce système unique de formation à la présentation de contenus multimédias a été récompensé par Microsoft en tant que "European Success Story".

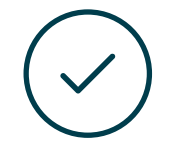

#### **Testing & Retesting**

Nous évaluons et réévaluons périodiquement vos connaissances tout au long du programme, par le biais d'activités et d'exercices d'évaluation et d'auto-évaluation: vous pouvez ainsi constater vos avancées et savoir si vous avez atteint vos objectifs.

**4%**

**3%**

**25%**

**20%**

# <span id="page-49-0"></span>Diplôme 07

Le Mastère Avancé en Design de Personnages de Jeux Vidéos vous garantit, en plus de la formation la plus rigoureuse et la plus actuelle, l'accès à un diplôme universitaire de Mastère Spécialisé délivré par TECH Université Technologique.

Diplôme | 51 tech

*Réussissez ce programme, recevez votre diplôme du TECH sans avoir à remplir des formalités administratives compliquées"*

## terh 52 | Diplôme

Ce Mastère Avancé en Design de Personnages de Jeux Vidéos contient le programme le plus complet et le plus à jour du marché.

Après avoir réussi l'évaluation, l'étudiant recevra par courrier postal\* avec accusé de réception son correspondant diplôme de Mastère Avancé délivré par TECH Université Technologique.

Le diplôme délivré par TECH Université Technologique indiquera la note obtenue lors du Mastère Avancé, et répond aux exigences communément demandées par les bourses d'emploi, les concours et les commissions d'évaluation des carrières professionnelles.

Diplôme: Mastère Avancé en Design de Personnages de Jeux Vidéos N.º d'heures officielles: 3.000 h.

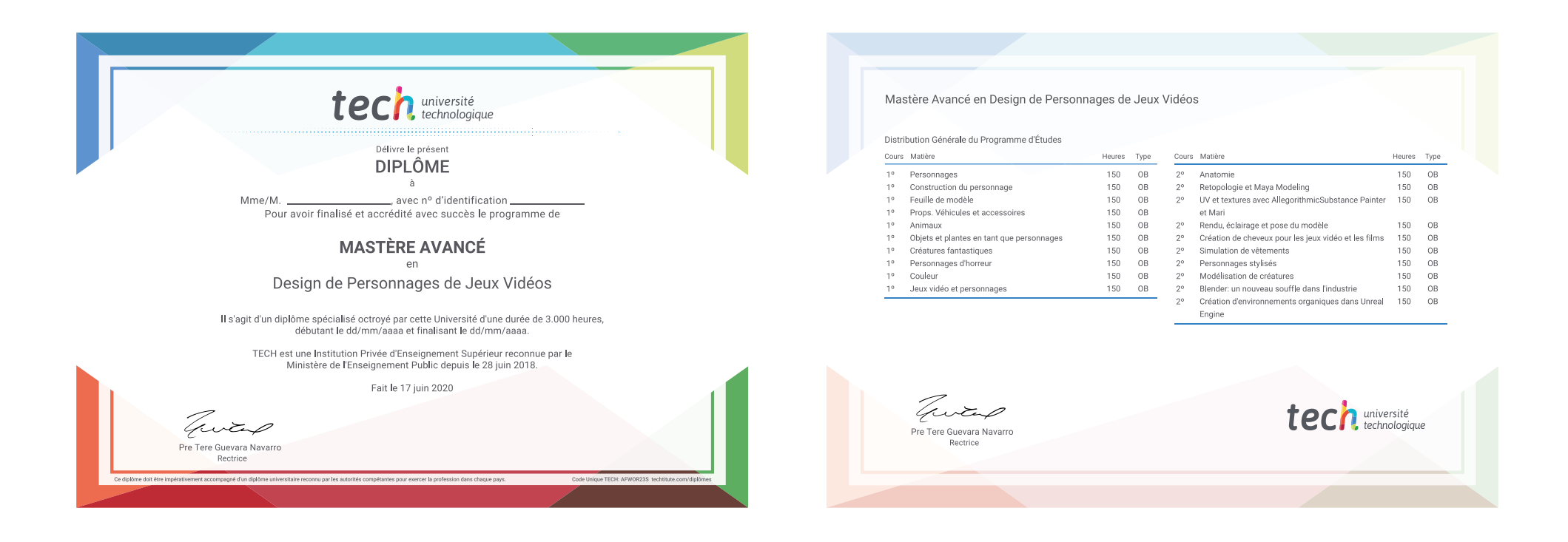

\*Si l'étudiant souhaite que son diplôme version papier possède l'Apostille de La Haye, TECH EDUCATION fera les démarches nécessaires pour son obtention moyennant un coût supplémentaire.

tech université Mastère Avancé Design de Personnages de Jeux Vidéos » Modalité: en ligne » Durée: 2 ans » Qualification: TECH Université Technologique » Intensité: 16h/semaine » Horaire: à votre rythme » Examens: en ligne

## Mastère Avancé Design de Personnages de Jeux Vidéos

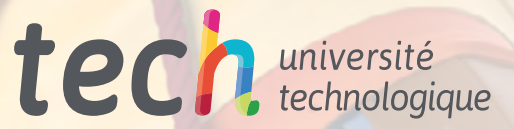